# Организационное и технологическое обеспечение процедур оценки качества образования

Поединков Илья Николаевич методист ЦРНТТ ГАОУ ДПО ИРОСТ

# **Порядок работы во время курсов**

**1й день**

1)Входное тестирование (отдельная презентация)

2)Заполнение документов

3)Нормативно-правовое обеспечение ГИА

4)Информационно-технологическое обеспечение ГИА в 2019 году

5)Перспективы развития технологий ГИА-9 и Итогового собеседования на 2019 год

6)Особенности проведения ГИА с применением технологии доставки ЭМ по сети «Интернет»

7)Процедура проведения ГИА (отдельная презентация)

8)Видеонаблюдение (отдельная презентация)

#### **2й день**

1) пр.Машиностроителей д14 корпус 2Б (по подгруппам)

**3й день** 

1)Все то что не успели в 1й день

2)Ознакомление с ресурсом https://edu.rustest.ru/

3)Итоговое тестирование (отдельная презентация)

4)Заполнение документов

# Нормативно-правовое обеспечение ГИА

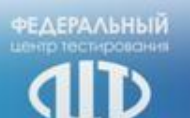

## **Ǽбщие изменения**

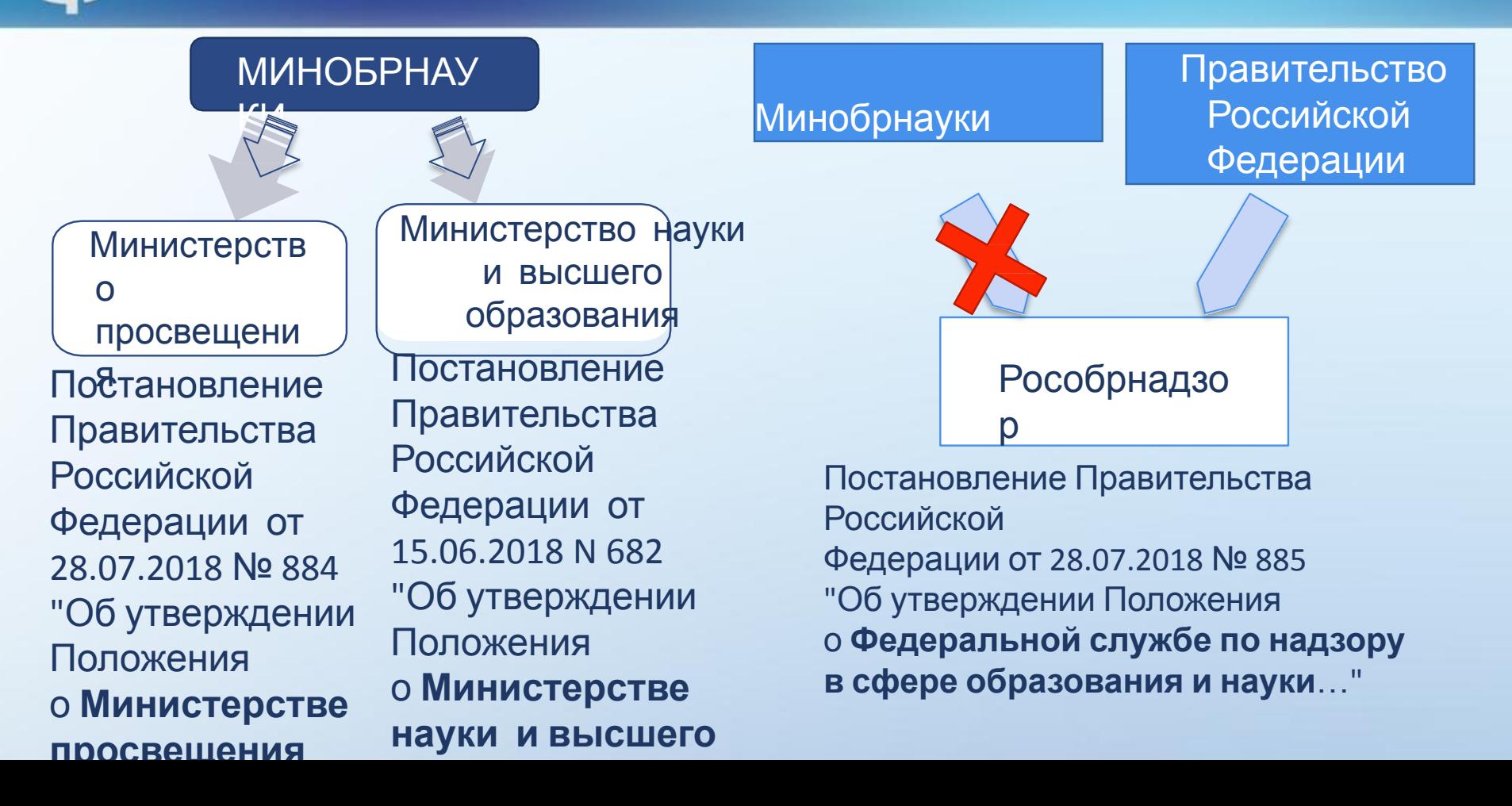

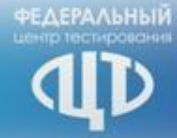

# **ǽолномочия Ǿособрнадзора**

#### **Было**

- Организация и ведение ФИС ГИА и приёма
- Методическое обеспечение проведения ГИА-9 и ГИА-11
- Обеспечение ГИА за рубежом
- Организация разработки КИМ
- Организация

централизованной проверки

- Установление минимальных баллов ЕГЭ (аттестат, вуз)
- Порядок разработки,

## Добавилось

**Ǿособрнадзор принимает следующие нормативные правовые акты:**

- Формы и порядок проведения ГИА (совместно с МинПрос)
- Сроки и продолжительность ГИА (совместно с МинПрос)
- Порядок аккредитации граждан в качестве общественных наблюдателей

# **ǽорядок проведения ГИА-11**

Приказ Министерства просвещения Российской Федерации и Федеральной службы по надзору в сфере образования и науки от 7/11/2018 № 190/1512 «Об утверждении порядка проведения государственной итоговой аттестации по образовательным программам среднего общего образования»

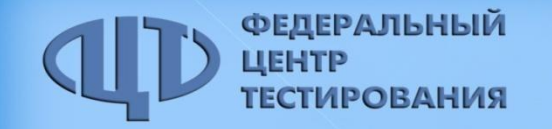

### **Изменения в терминологии**

### Участники экзаменов

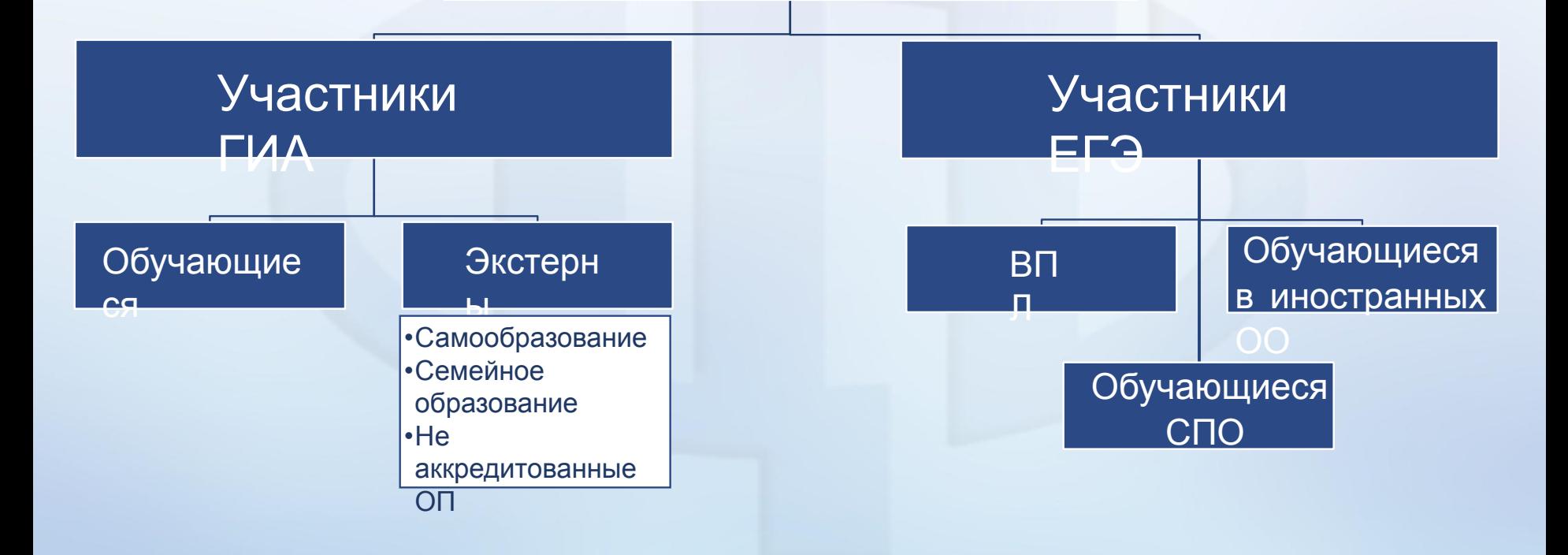

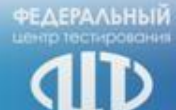

# **Ȃормы проведения и участники ГИА. Иные участники ЕГЭ**

Китайски й язык

Сроки участия в  $TMA$ в заявлении

Детиинвалиды и инвалиды

Уровень математик

и

Изменени - ПМПК е формы и сроков

**через ГЭК**

–

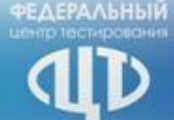

### **Итоговое сочинение (изложение)**

### Устная форма

### Удаление

дней, обработка –  $\sim$  5  $\times$  5  $\times$ 

Сроки проверки Проверка – 7 к. и обработки

# Введена категория **экзаменатора**для прове**дебвее в Энва** стной форме (по аналогии с ГИА-9)

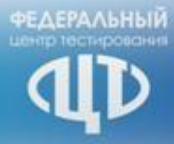

**Ǽрганизация проведения ГИА**

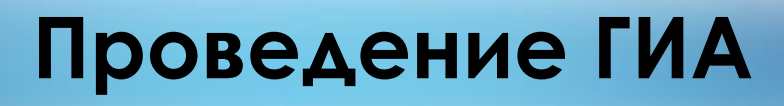

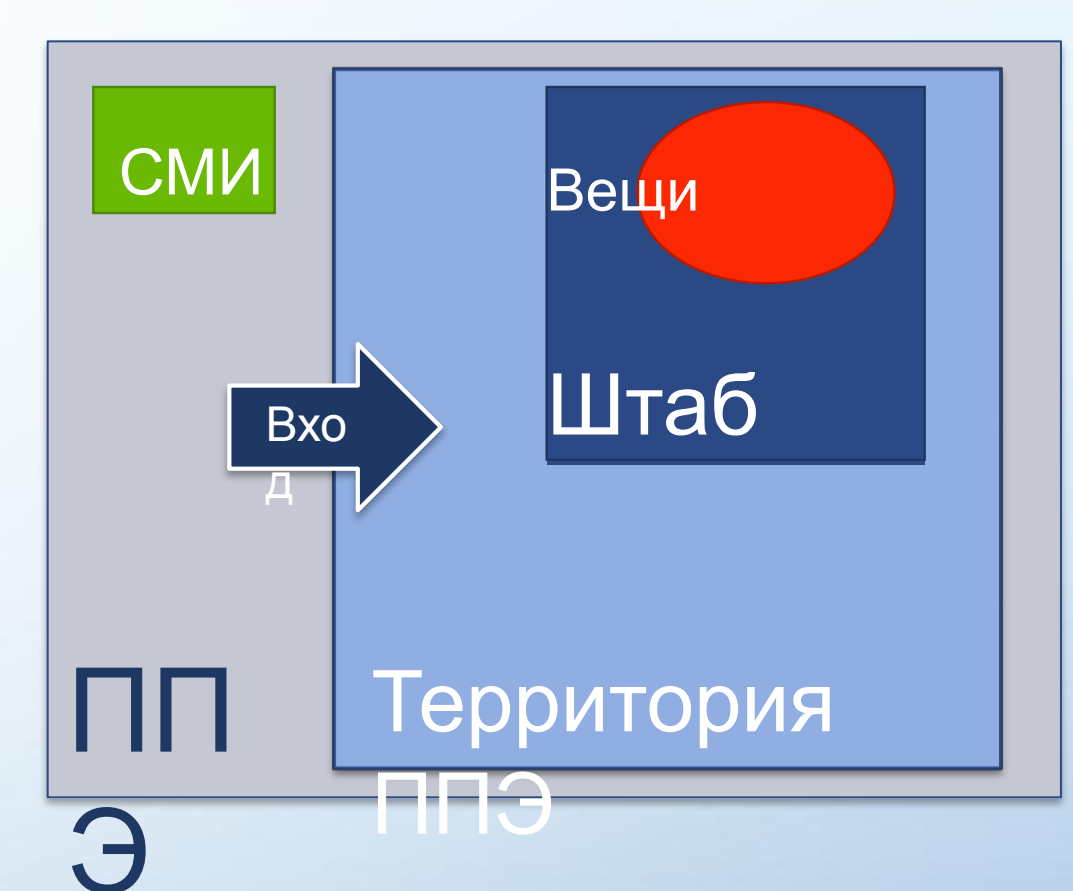

**ΕΛΕΡΔΛΗΗΜΙ** 

- **Видеонаблюдение** •Штаб и аудитории – трансляция
- •Без трансляции согласование с Рособрнадзором
- •Иные помещения ППЭ – решение ОИВ

# **ǽроведение ГИА**

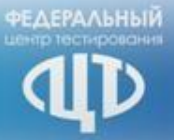

Автоматизированно е распределение

• Только в РЦОИ

Экзамен

• Спокойная и доброжелательная обстановка

Выход из аудитории

• Проверка

- комплектности
- Время выхода
- Продолжительность отсутствия

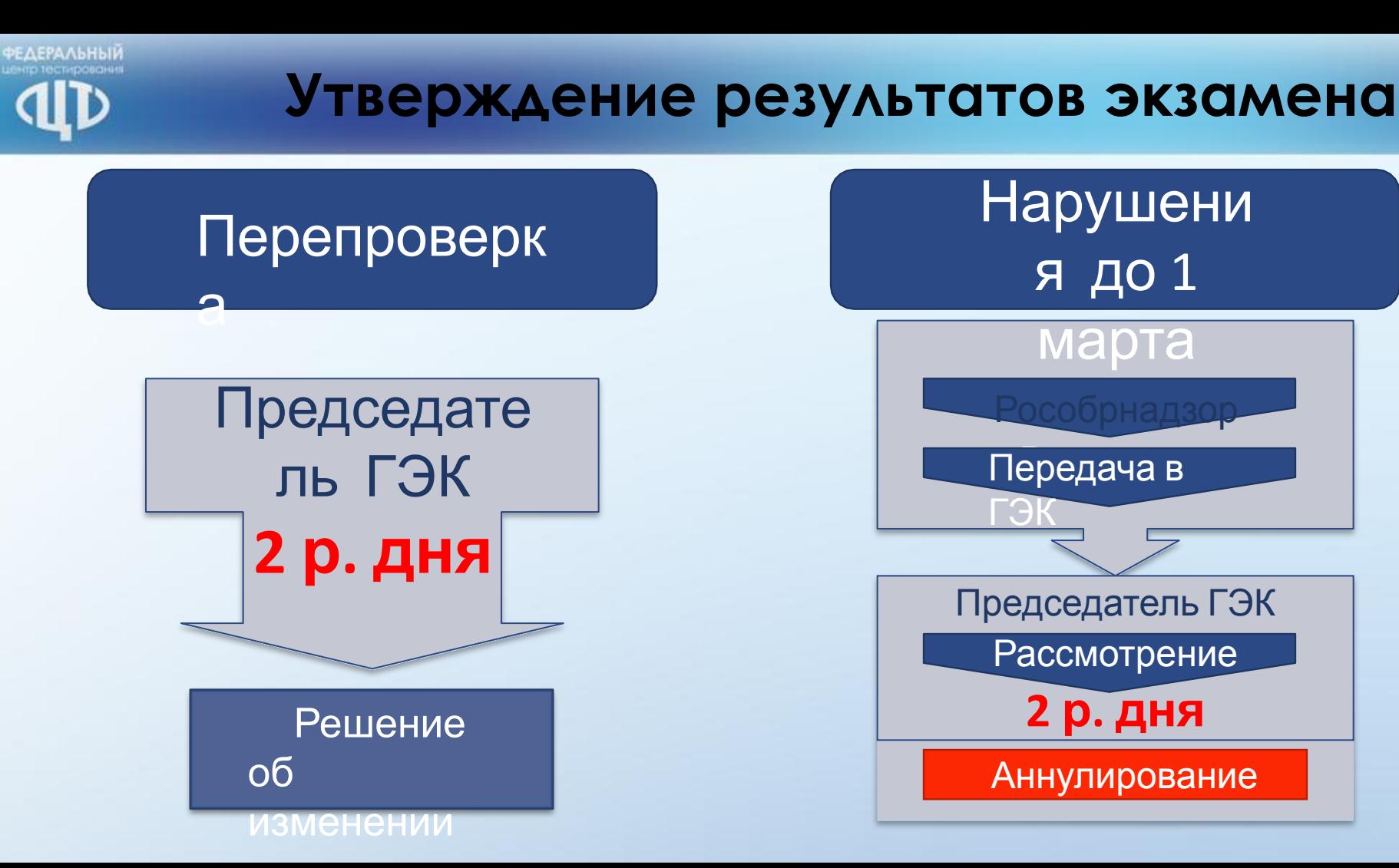

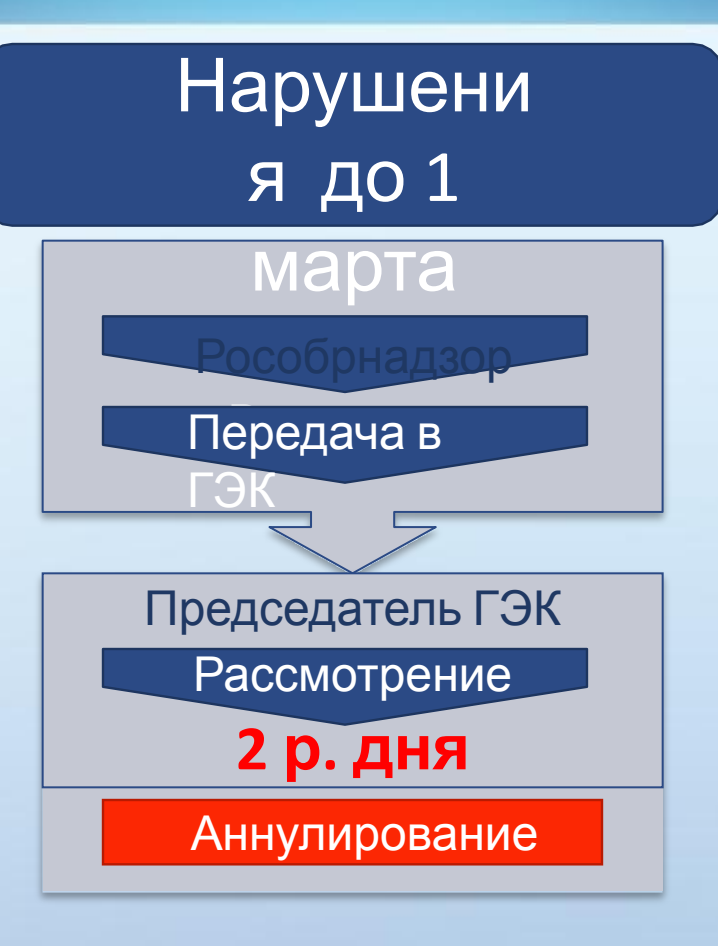

# **Ǽценка результатов ГИА**

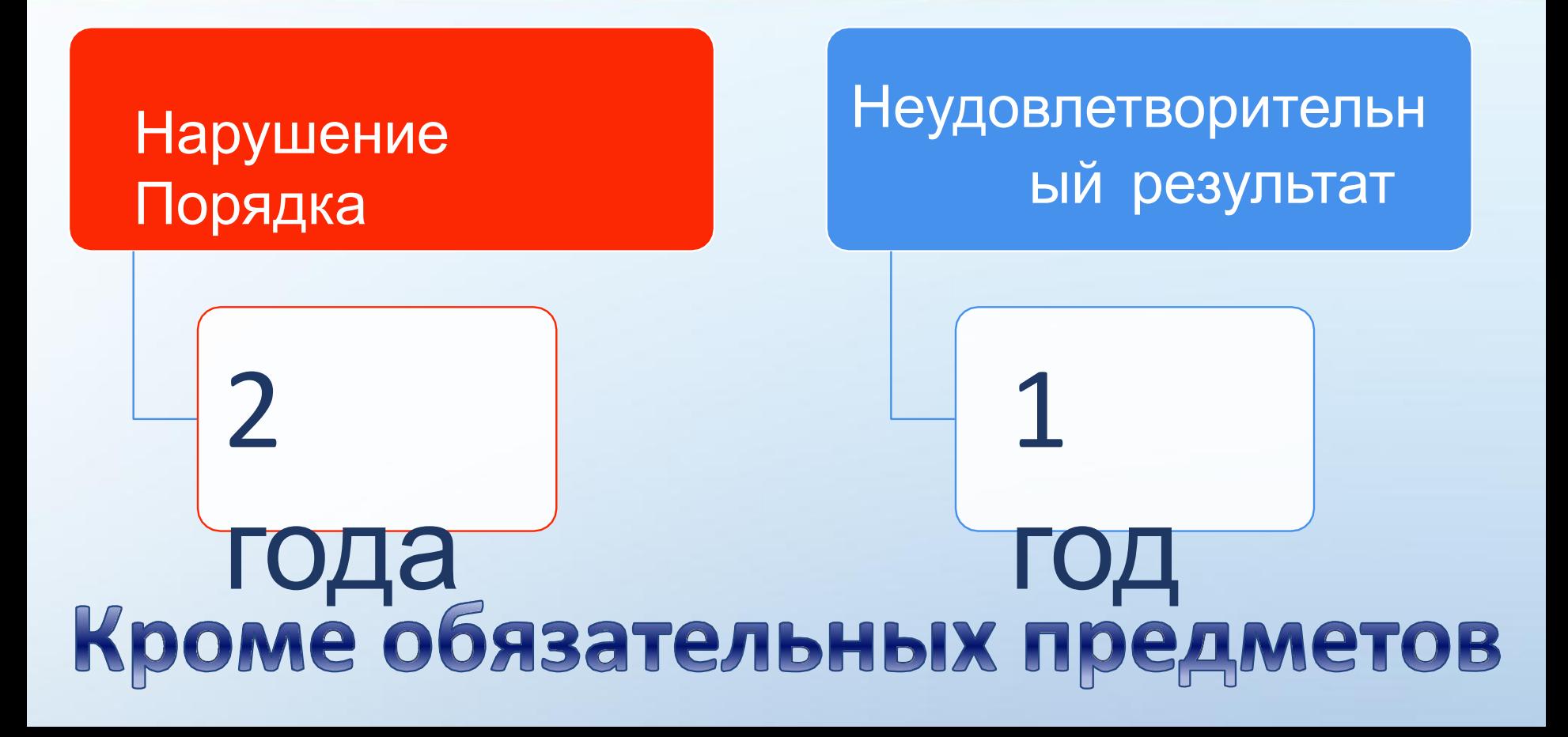

31.ОИВ обеспечивают проведение ГИА, в том числе:

обеспечивают подготовку и отбор специалистов, привлекаемых к проведению ГИА, в соответствии с требованиями настоящего Порядка;

42. В целях содействия проведению экзаменов образовательные организации: направляют своих работников для работы в качестве руководителей и организаторов ППЭ, членов ГЭК, предметных комиссий, конфликтной комиссии, технических специалистов, ассистентов, экзаменаторов-собеседников и осуществляют контроль за участием своих работников в проведении экзаменов; под подпись информируют работников, привлекаемых к проведению экзаменов, о сроках, местах и порядке проведения экзаменов, в том числе о ведении в ППЭ и аудиториях видеозаписи, об основаниях для удаления из ППЭ, о применении мер дисциплинарного и административного воздействия в отношении лиц, привлекаемых к проведению экзаменов и нарушивших Порядок;

под подпись информируют участников ГИА и их родителей (законных представителей) о сроках, местах и порядке подачи заявлений на прохождение  $\Gamma$ ИА, в том числе в форме ЕГЭ, о местах и сроках проведения экзаменов, о порядке проведения экзаменов, в том числе об основаниях для удаления с экзамена, изменения или аннулирования результатов экзаменов, о ведении во время экзамена в ППЭ и аудиториях видеозаписи, о порядке подачи и рассмотрения апелляций, о времени и месте ознакомления с результатами экзаменов, а также о результатах экзаменов.

**55.** …в ППЭ присутствует не менее 15 участников экзаменов (за исключением ППЭ, организованных для лиц, указанных в пункте 53 настоящего Порядка, в том числе ППЭ, организованных на дому, в медицинской организации, в труднодоступных и отдаленных местностях, в специальных учебновоспитательных учреждениях закрытого типа, в учреждениях, исполняющих наказание в виде лишения свободы, а также ППЭ, расположенных за пределами территории Российской Федерации, в том числе в загранучреждениях), при этом в каждой аудитории присутствует не более 25 участников экзамена, с соблюдением соответствующих требований санитарно-эпидемиологических правил и нормативов.

**56.** При входе в ППЭ устанавливаются стационарные металлоискатели и (или) организуется место проведения уполномоченными лицами работ с использованием переносных металлоискателей.

В здании (комплексе зданий), где расположен ППЭ, до входа в ППЭ выделяются:

- •места для хранения личных вещей участников экзамена, организаторов, медицинских работников, технических специалистов, экзаменаторовсобеседников и ассистентов;
- •помещение для представителей образовательных организаций, сопровождающих обучающихся, экстернов (далее - сопровождающие); •помещение для представителей средств массовой информации.

В помещении для руководителя ППЭ организуются места для хранения личных вещей членов ГЭК, руководителя образовательной организации, в помещениях которой организован ППЭ, или уполномоченного им лица, руководителя ППЭ, общественных наблюдателей, должностных лиц Рособрнадзора, а также иных лиц, определенных Рособрнадзором, должностных лиц органа исполнительной власти субъекта Российской Федерации, осуществляющего переданные полномочия Российской Федерации в сфере образования.

В ППЭ выделяются помещения для медицинских работников и общественных наблюдателей. Указанные помещения изолируются от аудиторий, используемых для проведения экзамена.

Помещения, не использующиеся для проведения экзамена, в день проведения экзамена должны быть заперты и опечатаны.

57. **В день проведения экзамена в аудиториях должны быть закрыты стенды, плакаты и иные материалы со справочно-познавательной информацией.**

Для каждого участника экзамена организуется отдельное рабочее место. 58. **Срок хранения видеозаписи экзамена - до 1 марта года**, следующего за годом проведения экзамена.

Отсутствие средств видеонаблюдения, неисправное состояние или отключение указанных средств во время проведения экзамена, равно как и отсутствие видеозаписи экзамена, является основанием для остановки экзамена в ППЭ или отдельных аудиториях ППЭ в соответствии с пунктом 37 настоящего Порядка или аннулирования результатов экзаменов в соответствии с пунктом 86 настоящего Порядка и повторного допуска участников экзамена к сдаче экзамена по соответствующему учебному предмету в соответствии с пунктом 51 настоящего Порядка.

#### 59. …

При проведении экзамена по учебному предмету в состав организаторов и ассистентов **не входят** специалисты по данному учебному предмету. **Не допускается** привлекать в качестве руководителей и организаторов ППЭ, ассистентов, **технических специалистов** и экзаменаторов-собеседников педагогических работников, **являющихся учителями обучающихся**, сдающих экзамен в данном ППЭ (**за исключением** ППЭ, организованных в труднодоступных и отдаленных местностях, в образовательных организациях за пределами территории Российской Федерации, загранучреждениях, в учреждениях уголовно-исполнительной системы).

60. …Представители СМИ присутствуют в аудиториях для проведения экзамена только до момента выдачи участникам экзамена экзаменационных материалов или до момента начала печати экзаменационных материалов. **Общественные наблюдатели** свободно перемещаются по ППЭ. При этом **в аудитории может находиться один** общественный наблюдатель.

63. В случае нехватки места в бланках ответов на задания с развернутым ответом по просьбе участника экзамена организаторы выдают ему дополнительный бланк. При этом номер дополнительного бланка

**организатор** указывает в предыдущем бланке ответов на задания с развернутым ответом.

- 65. В день проведения экзамена в ППЭ запрещается:
- а) участникам экзамена -;

б) организаторам, ассистентам, медицинским работникам, техническим

специалистам, экзаменаторам-собеседникам - иметь при себе средства связи;  $B)$  ...

г) участникам экзамена, организаторам, ассистентам, техническим

специалистам и экзаменаторам-собеседникам - выносить из аудиторий и ППЭ экзаменационные материалы на бумажном или электронном носителях, фотографировать экзаменационные материалы.

#### **<sup>7</sup> Проект плана-графика выдачи релизов**

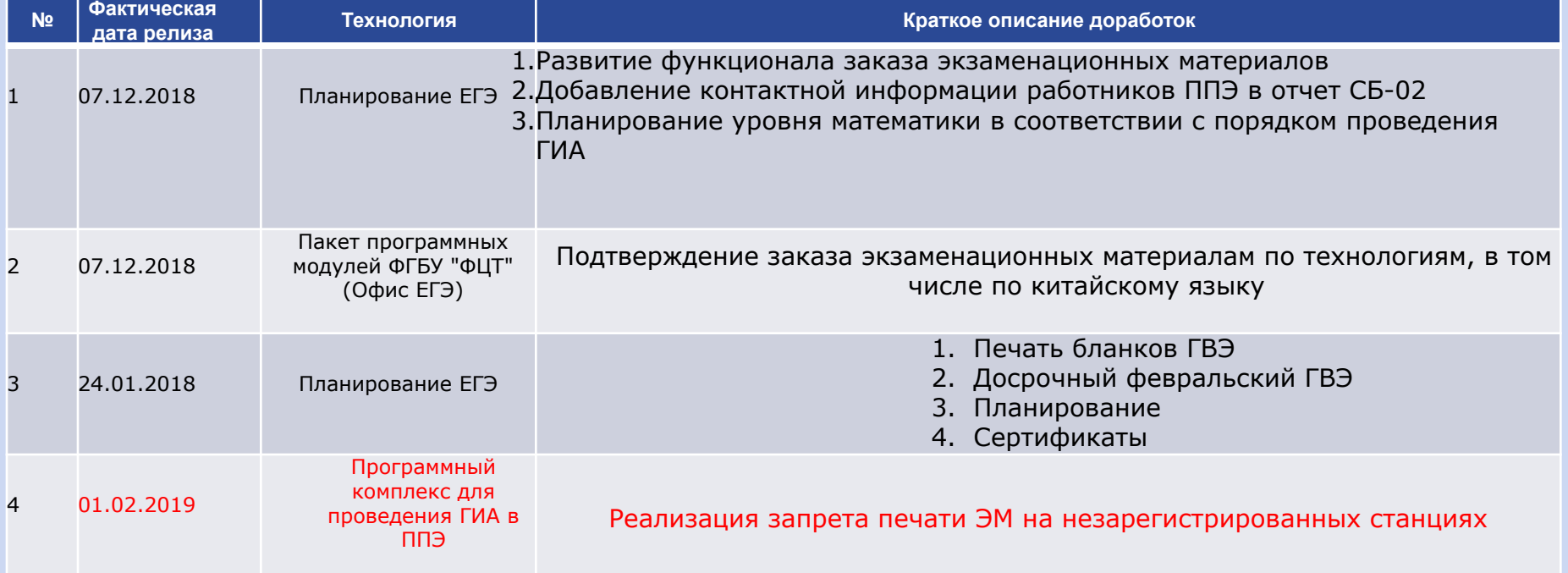

S

#### **Проект плана-графика выдачи релизов**

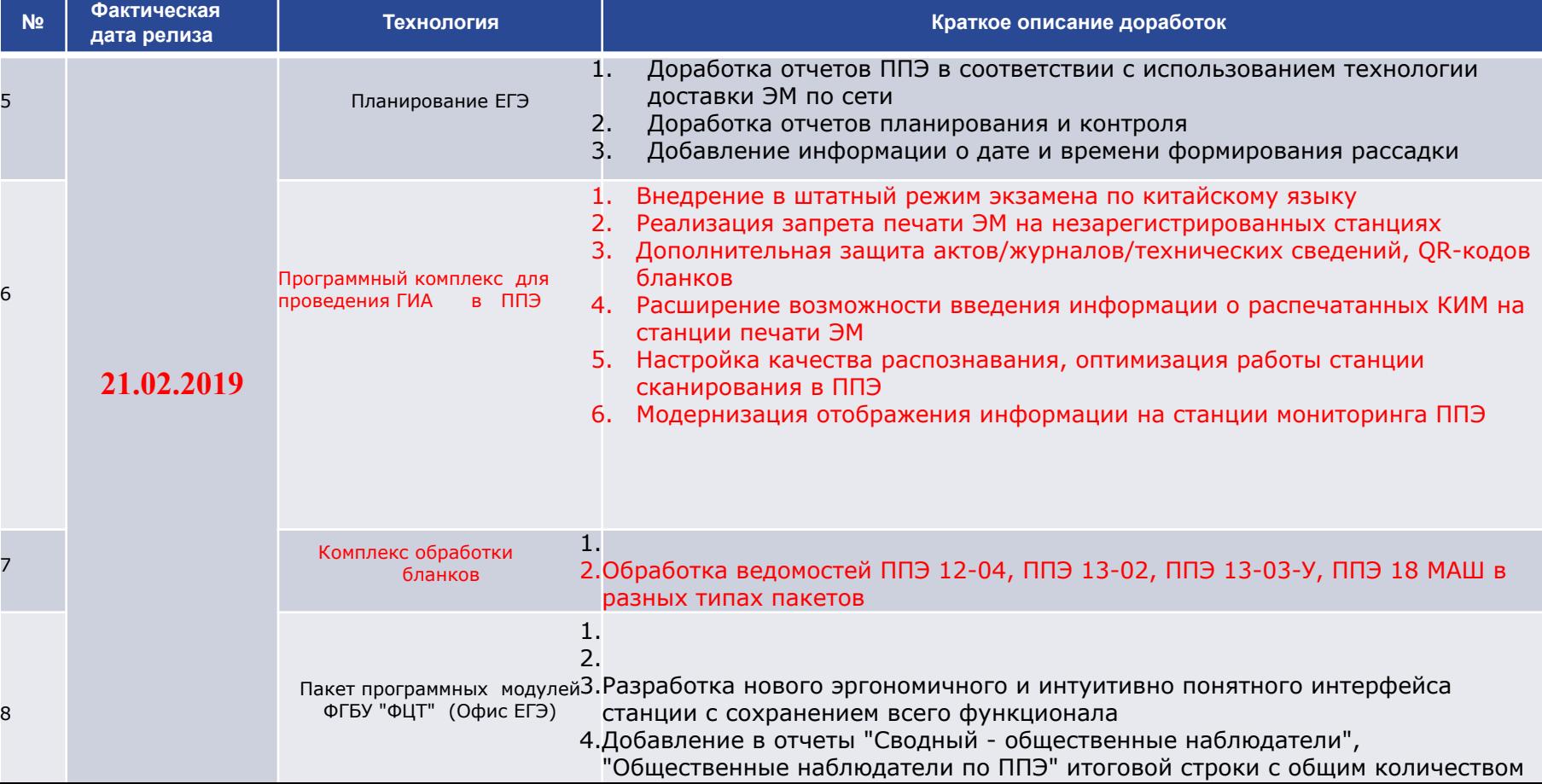

 $\mathbf{d}$ 

#### **Проект плана-графика выдачи релизов**

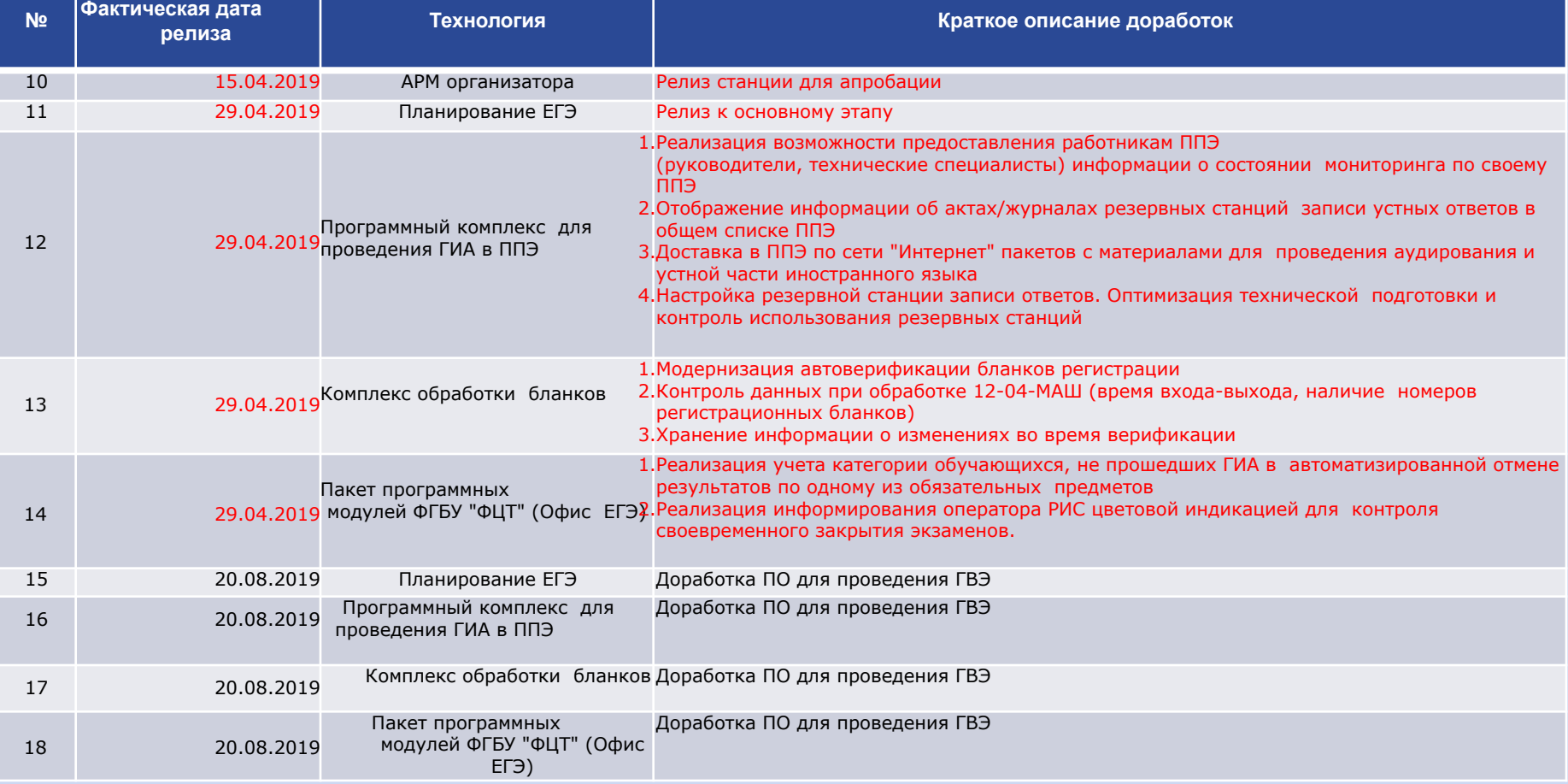

 $\mathbf{d}$ 

#### **<sup>15</sup> Проект перечня доработок**

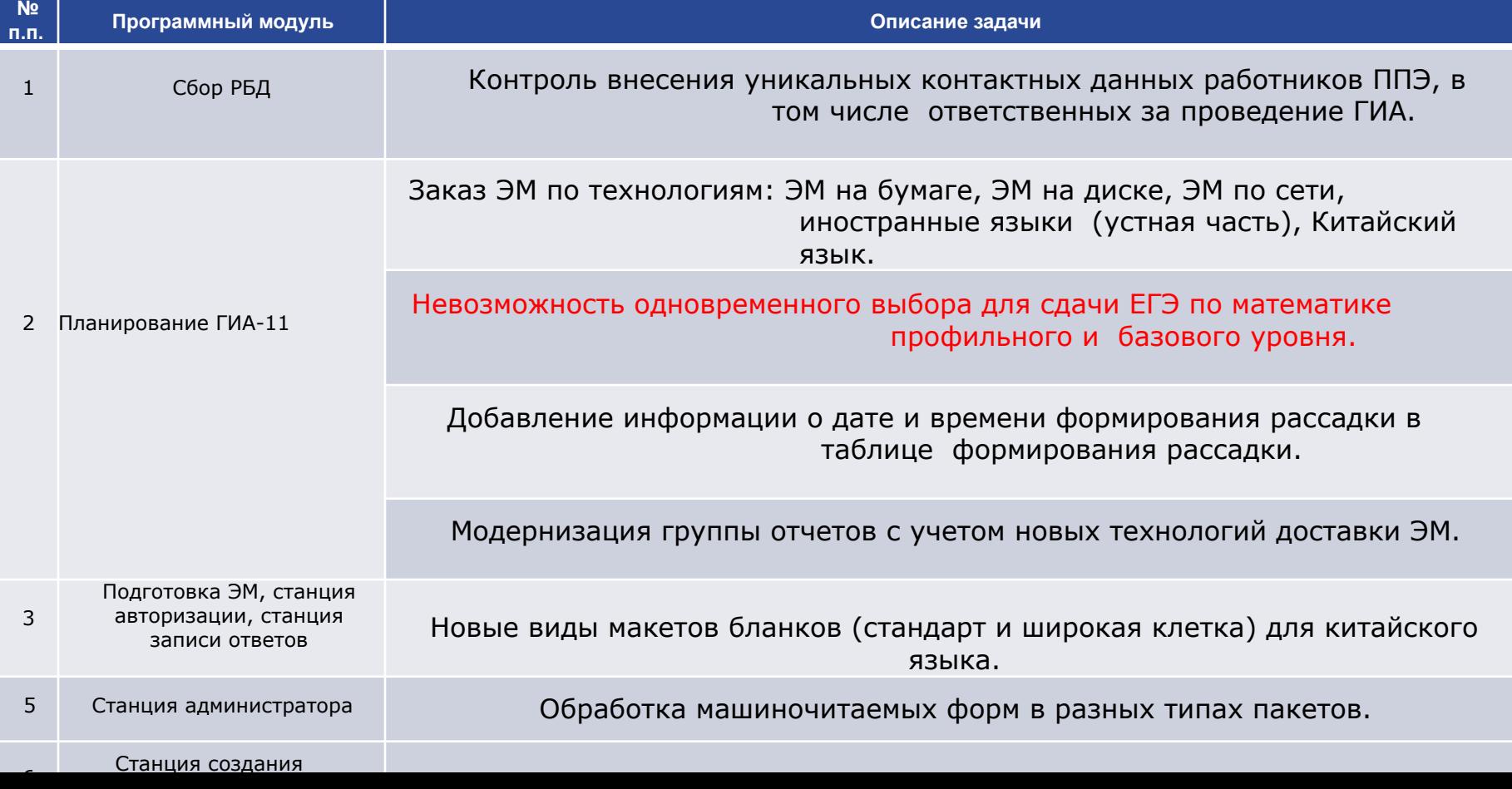

 $\mathbf{d}$ 

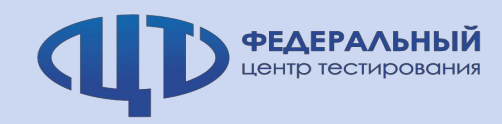

#### **<sup>16</sup> Проект перечня доработок**

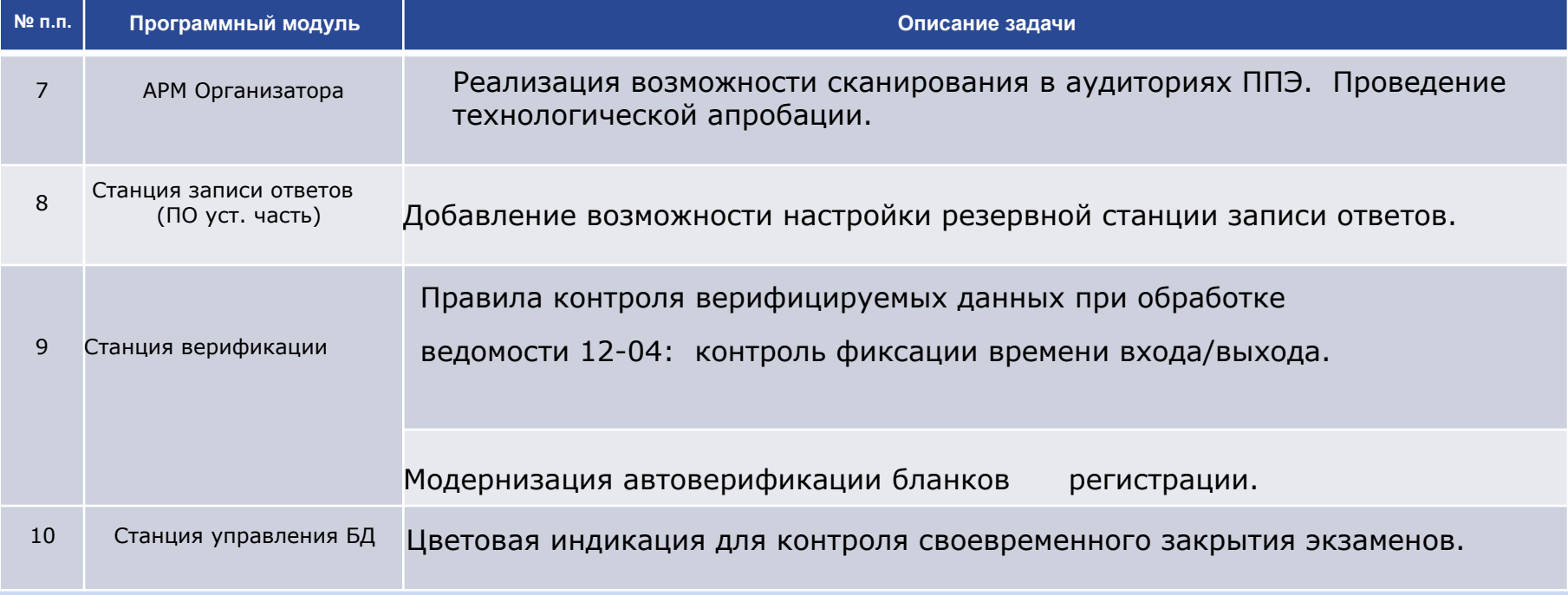

### **Проект графика апробаций <sup>19</sup>**

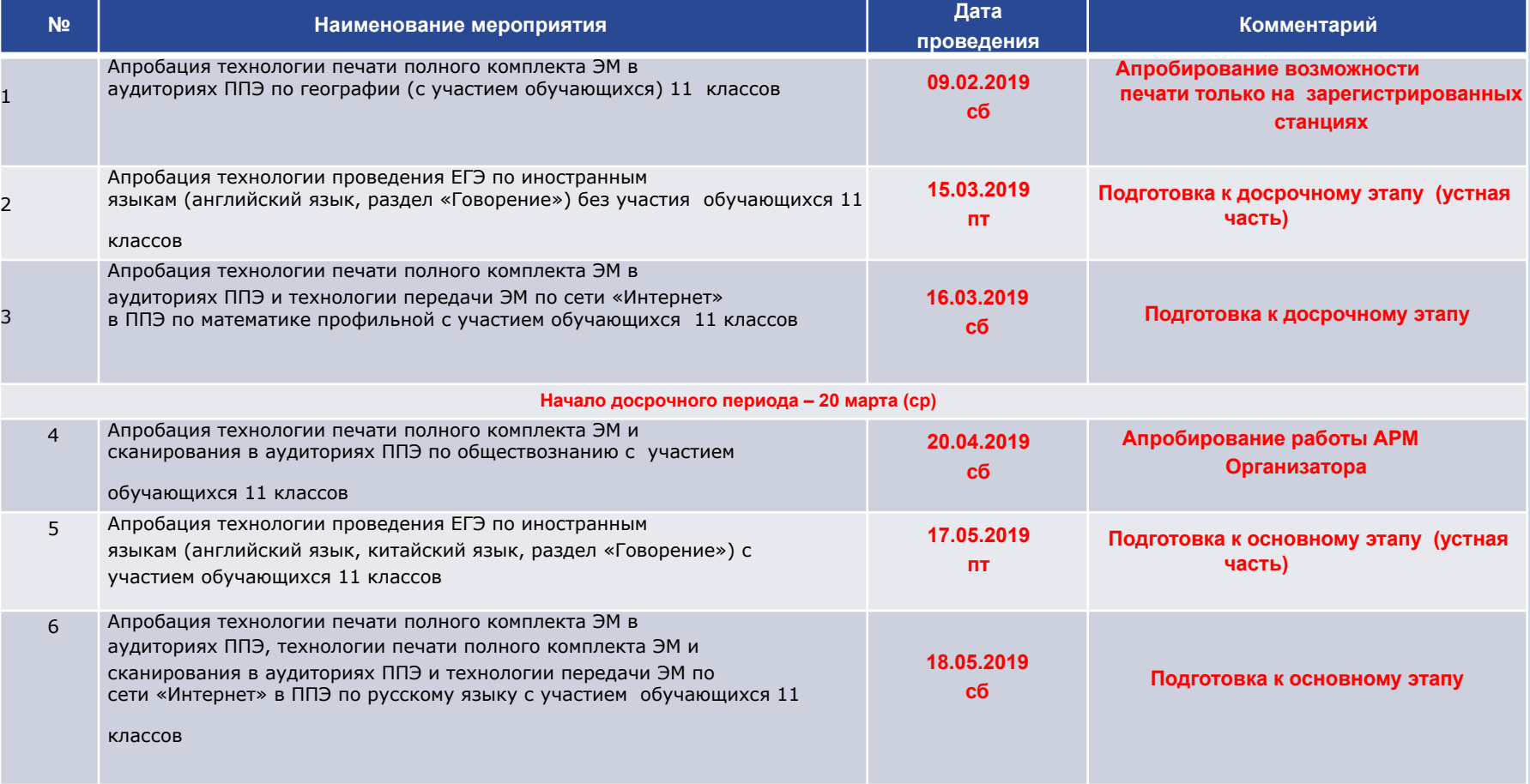

 $\mathbf{d}$ 

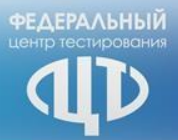

#### **Апробации 2019**

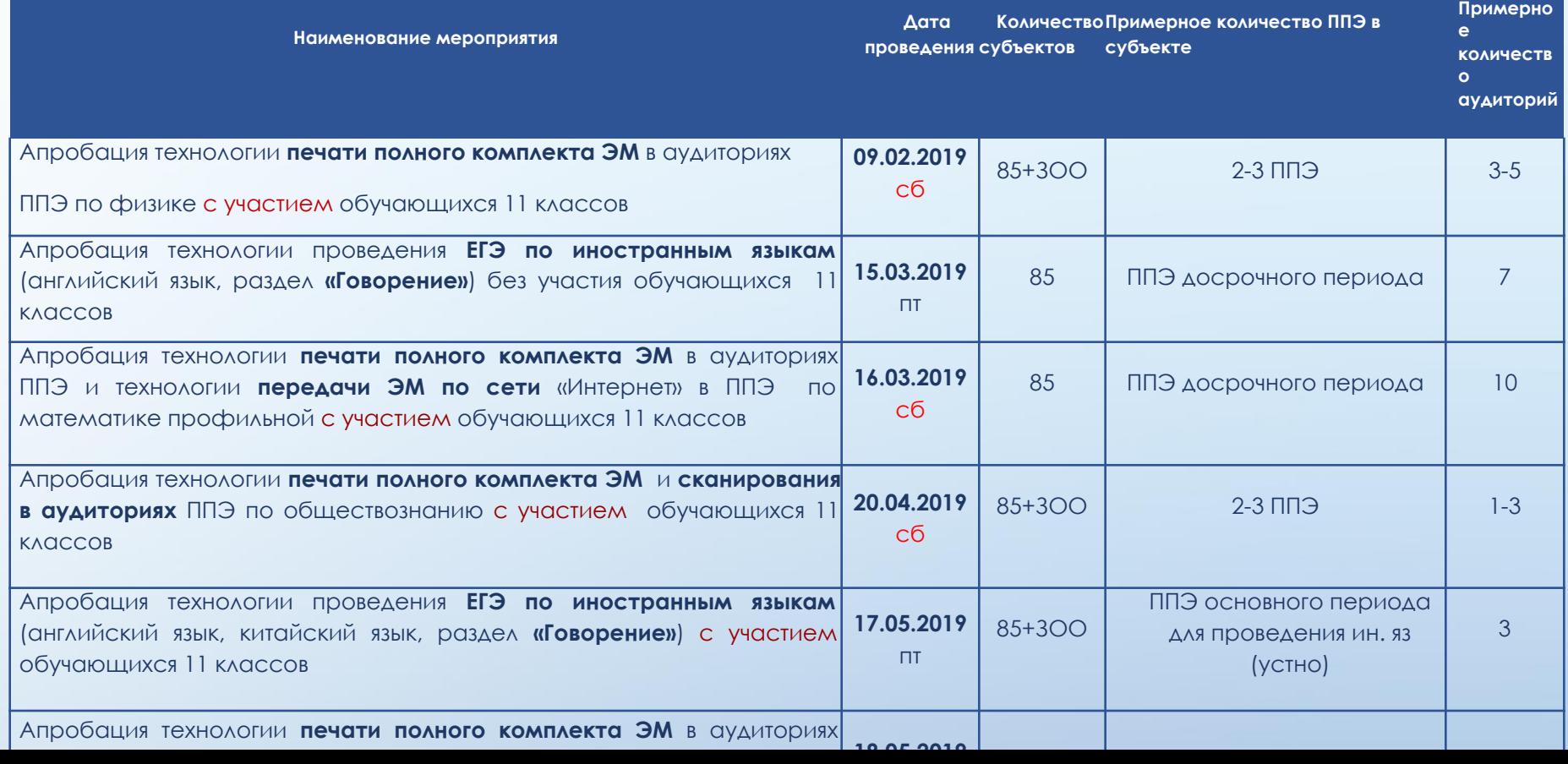

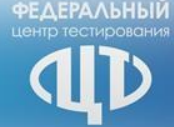

**Приказ Министерства просвещения Российской Федерации и Федеральной службы по надзору в сфере образования и науки от 7/11/2018 № 189/1513 «Об утверждении порядка проведения государственной итоговой аттестации по образовательным программам основного общего образования»**

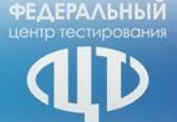

### **Ȃормы проведения и участники**

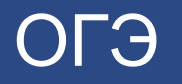

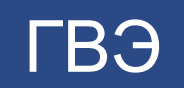

• Обучающиеся ОО **• Обучающиеся в ЗОО**

- Обучающиеся в УФСИН
- Обучающиеся с ОВЗ
- Обучающиеся в ЗОО
- Обучающиеся Крыма и Севастополя

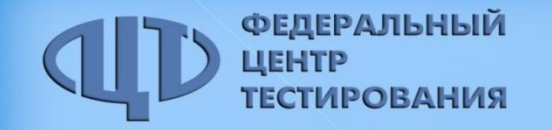

### **Изменения в терминологии**

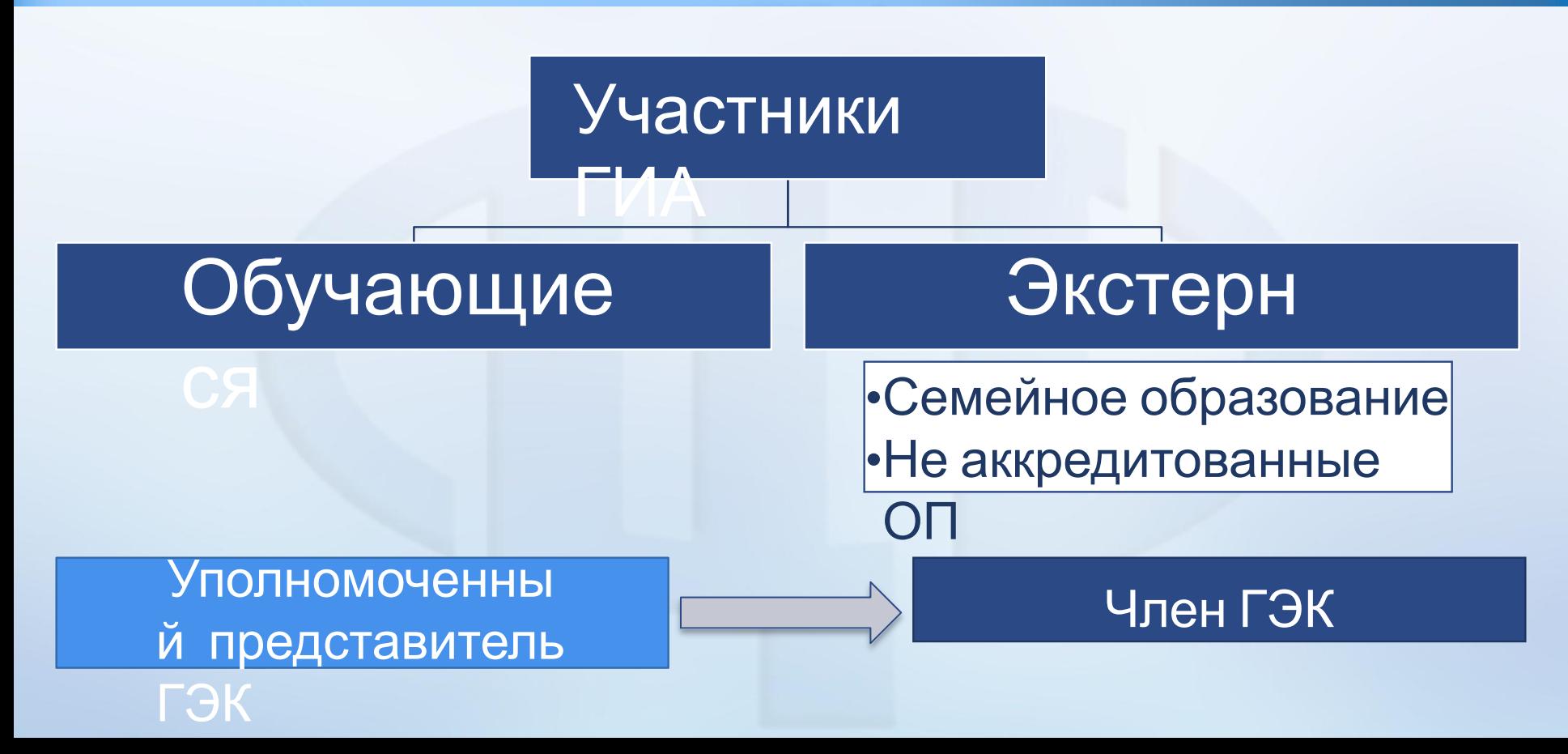

**Условия допуска:** •Обучающиеся, не имеющие академической задолженности и в полном объёме выполнившие учебный план, **а также имеющие результат «зачёт» за итоговое собеседование по русскому языку** •Экстерны, получившие на промежуточной аттестации отметки не ниже удовлетворительных **и имеющие результат «зачёт» за итоговое собеседование по**

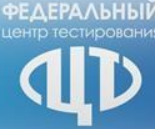

# **Допуск к ГИА**

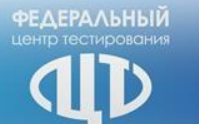

# **Ȃормы проведения и участники ГИА**

Дети-

Сроки участия в  $TMA$ в заявлении

инвалиды и инвалиды - **ПМПК** Изменени

е формы и сроков

**через ГЭК**

–

Дополнени е перечня предметов (ОВЗ)
# Проведение ГИА

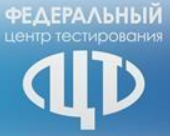

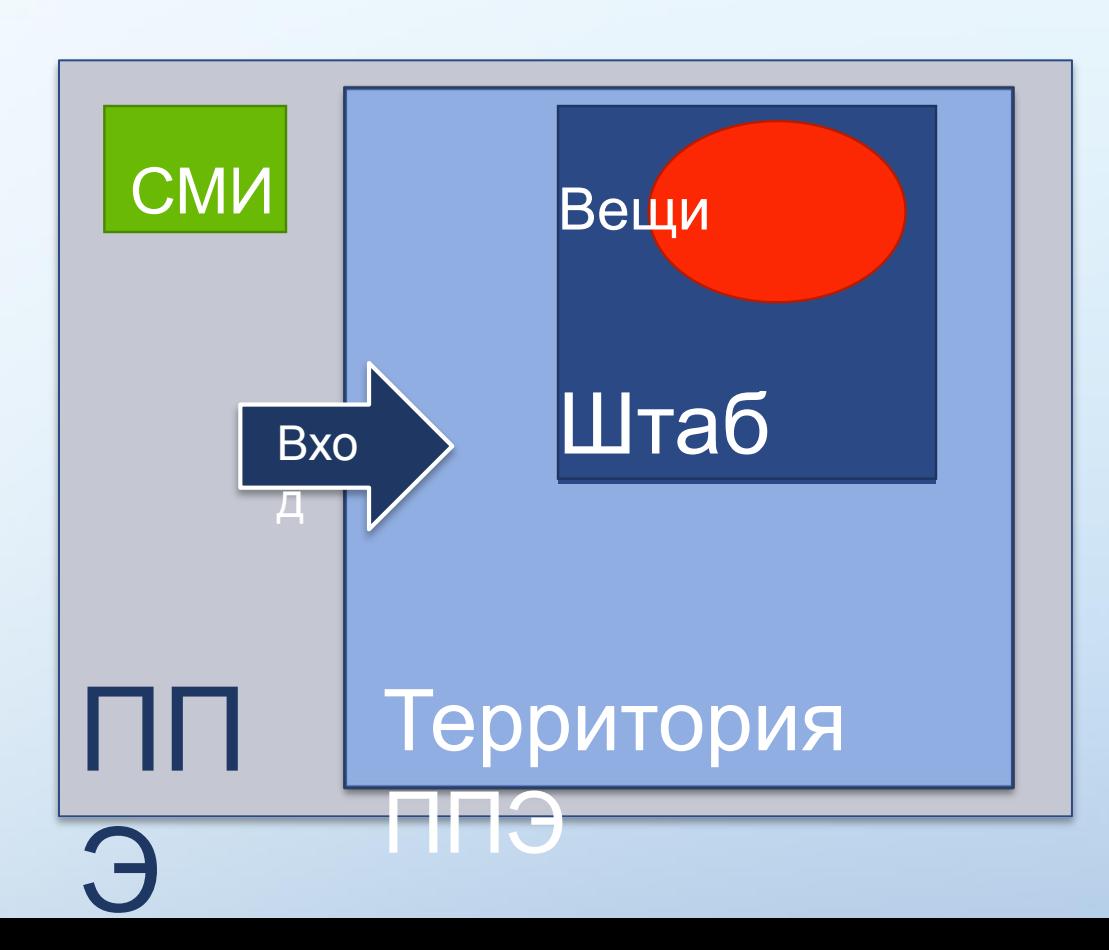

# Проведение ГИА

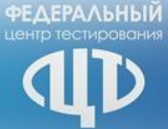

### Автоматизированное распределение

• Только в РЦОИ

• Спокойная и доброжелательная обстановка

Экзамен

Выход из аудитории

• Проверка **КОМПЛЕКТНОСТИ** 

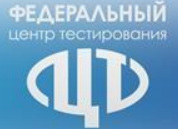

# **ȁтверждение результатов экзамена**

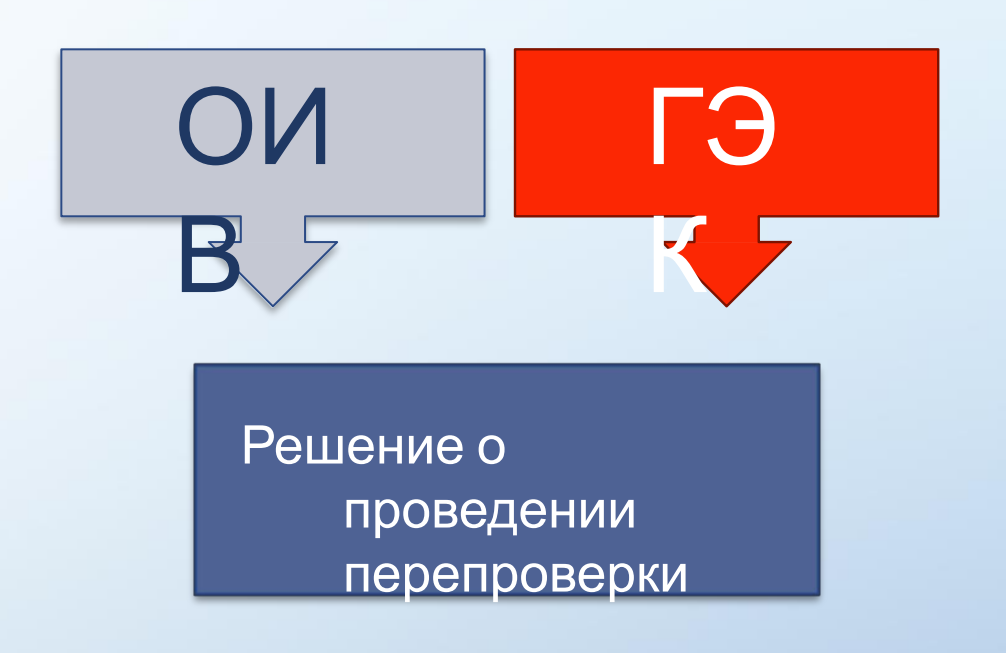

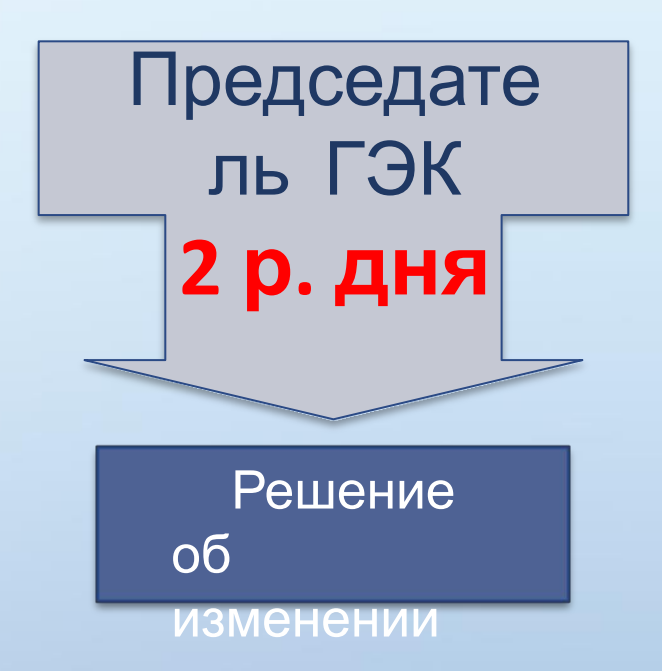

### 22. ОИВ обеспечивают проведение ГИА, в том числе:

определяют и утверждают составы организаторов ППЭ, членов ГЭК, технических специалистов, специалистов по проведению инструктажа и обеспечению лабораторных работ, экзаменаторов-собеседников …; обеспечивают подготовку и отбор специалистов, привлекаемых к проведению ГИА, в соответствии с требованиями настоящего Порядка; обеспечивают ППЭ необходимым комплектом экзаменационных материалов для проведения ГИА, в том числе экзаменационными материалами на родном языке;

34. В целях содействия проведению ГИА образовательные организации, а также органы местного самоуправления, осуществляющие управление в сфере образования:

направляют своих работников для работы в качестве руководителей и организаторов ППЭ, членов ГЭК, предметных комиссий, конфликтной комиссии, технических специалистов, специалистов по проведению инструктажа и обеспечению лабораторных работ,…

под подпись информируют работников, привлекаемых к проведению ГИА, о сроках, местах и порядке проведения ГИА…

под подпись информируют участников ГИА и их родителей (законных представителей) о сроках, местах и порядке проведения ГИА…

### 48. …

Аудитории, выделяемые для проведения экзаменов по русскому языку, оснащаются средствами воспроизведения аудиозаписи, по иностранным языкам - средствами <u>записи и воспроизведения аудиозаписи</u>, по <u>информатике и ИКТ</u>, а также в случаях, предусмотренных пунктами 44, 52 настоящего Порядка, - компьютерной техникой, по отдельным учебным предметам - оборудованием для лабораторных работ.

52. Экзаменационные материалы доставляются в ППЭ членами ГЭК в день проведения экзамена по соответствующему учебному предмету.

В случае использования экзаменационных материалов на электронных носителях в зашифрованном виде руководитель ППЭ получает от РЦОИ код расшифровки КИМ и в присутствии члена ГЭК, общественных наблюдателей (при наличии) организует расшифровку и тиражирование на бумажных носителях. По решению ГЭК тиражирование экзаменационных материалов проводится в аудиториях в присутствии участников ГИА.

58. При проведении экзамена по иностранным языкам в экзамен также включается раздел "Говорение", устные ответы на задания которого записываются на аудионосители.

В случае если во время записи произошел технический сбой, участнику ГИА предоставляется право сдать раздел "Говорение" повторно в резервные сроки.

### **VIII. Оценка результатов ГИА**

75. Результаты ГИА признаются удовлетворительными в случае, если участник ГИА по сдаваемым учебным предметам набрал минимальное количество первичных баллов, определенное ОИВ, учредителем, загранучреждением.

76. Участникам ГИА, не прошедшим ГИА или получившим на ГИА неудовлетворительные результаты более чем по двум учебным предметам, либо получившим повторно неудовлетворительный результат по одному или двум учебным предметам на ГИА в резервные сроки, предоставляется право пройти ГИА по соответствующим учебным предметам в дополнительный период, но не ранее 1 сентября текущего года в сроки и формах, устанавливаемых настоящим Порядком.

# Информационно-технологическое обеспечение ГИА в 2019 году

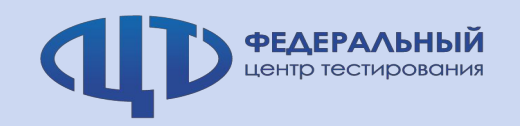

### **Нововведения 2019**

### •Запрет использования

незарегистрированных станций

•Доставка ЭМ по сети

•Внедрение китайского языка в ГИА

•АРМ Организатора

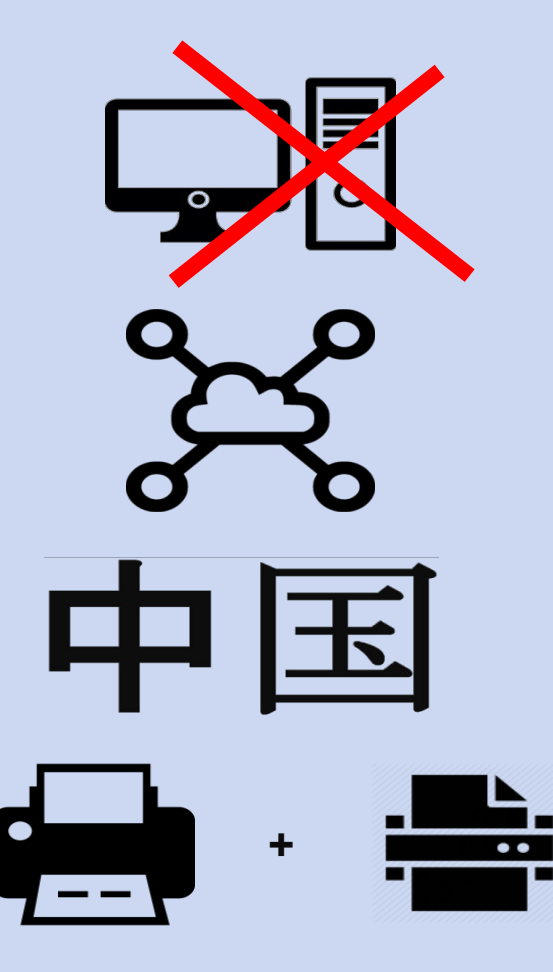

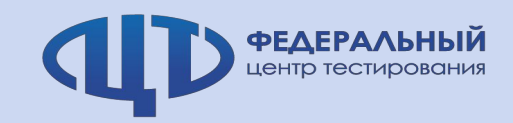

# **Технологии 2019**

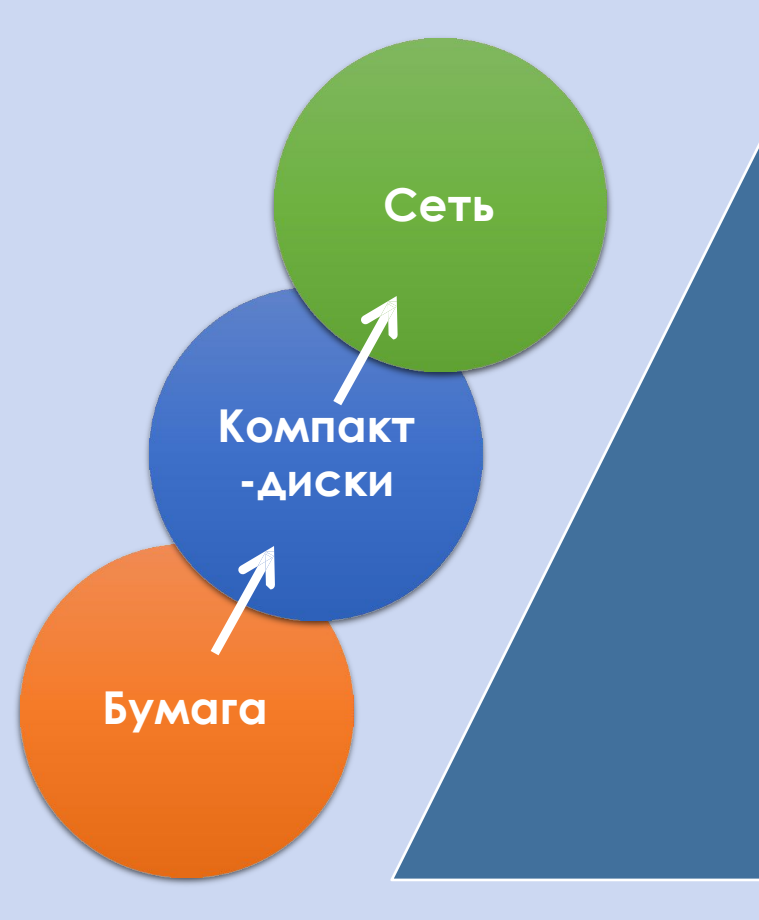

**Контроль технической готовности ППЭ за день до проведения экзамена до 16:00**

**ǻа этапе контроля технической готовности регистрация всех станций, включая резервные**

Процедура рассадки в РЦОИ **за день до проведения экзамена до 15:00**

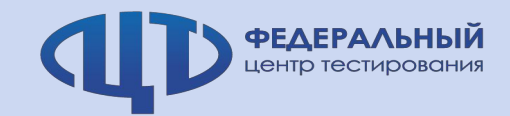

### **Доставка ЭМ**

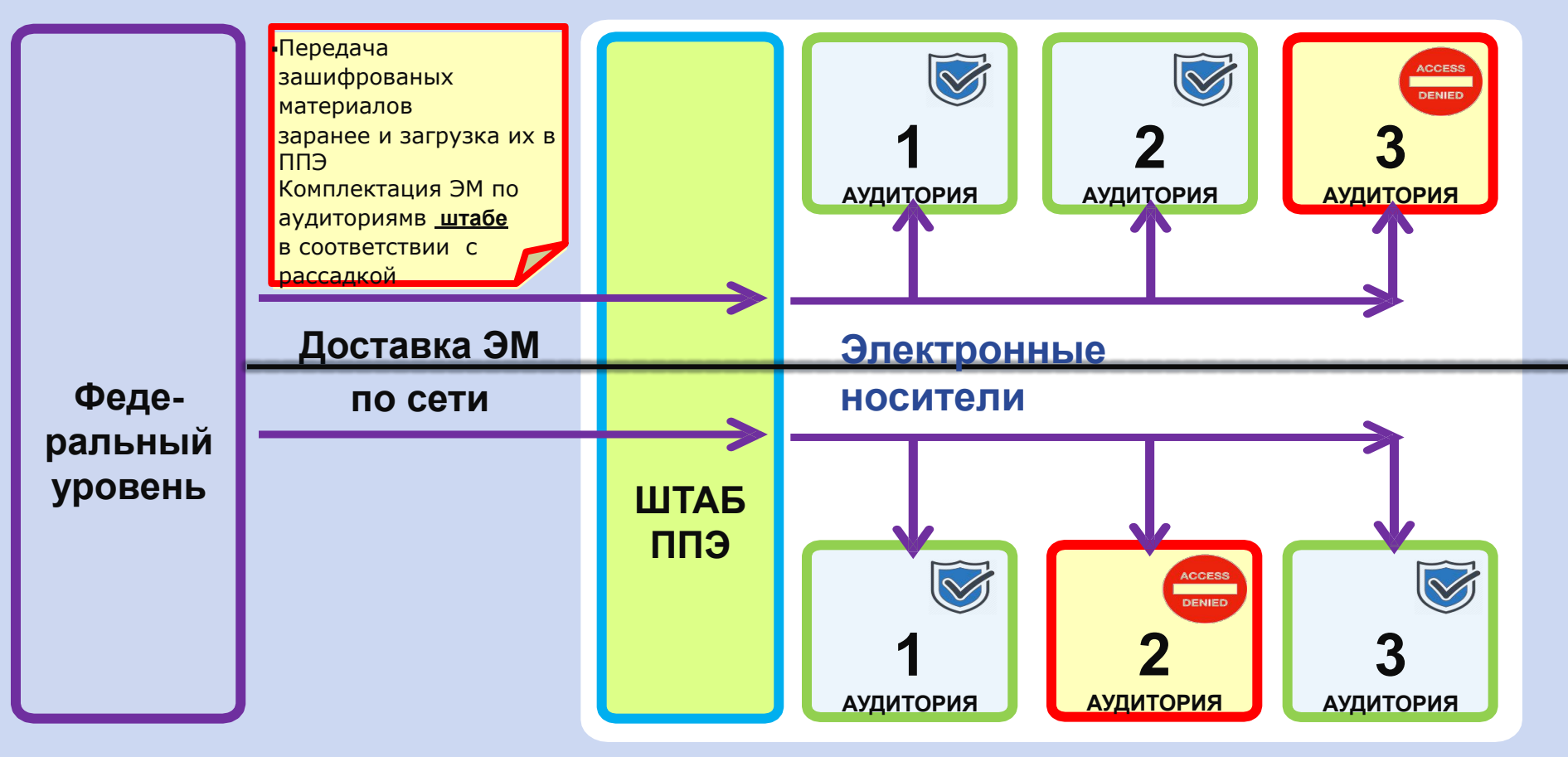

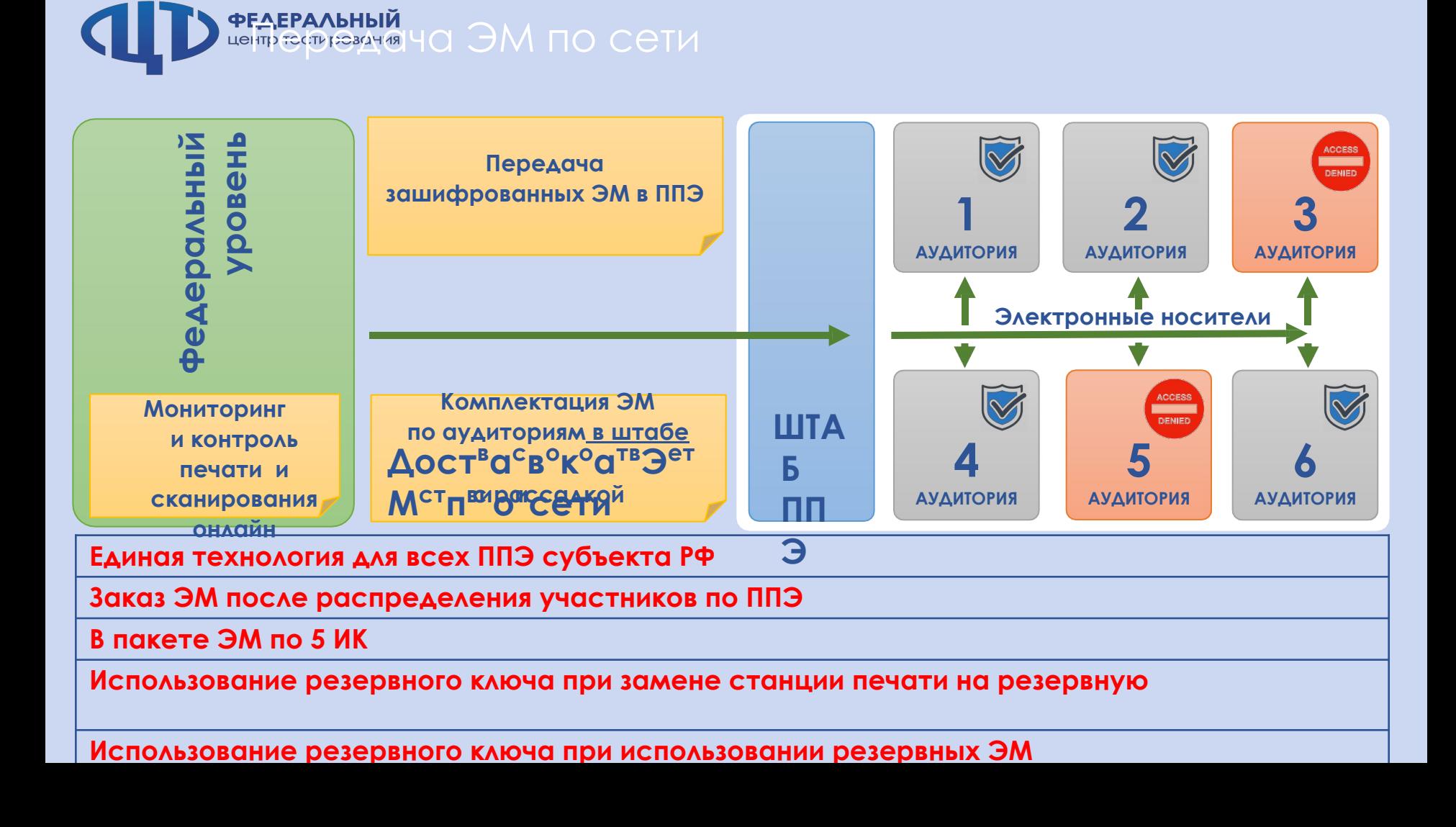

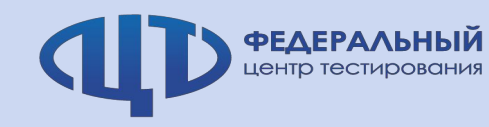

### **Печать ЭМ**

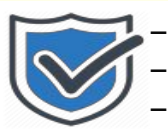

– авторизация **каждой** станции печати на Федеральном портале, включая резервные;

- привязка каждой станции к «**своей**» аудитории;
	- использование **информации о рассадке** для обеспечения печати;

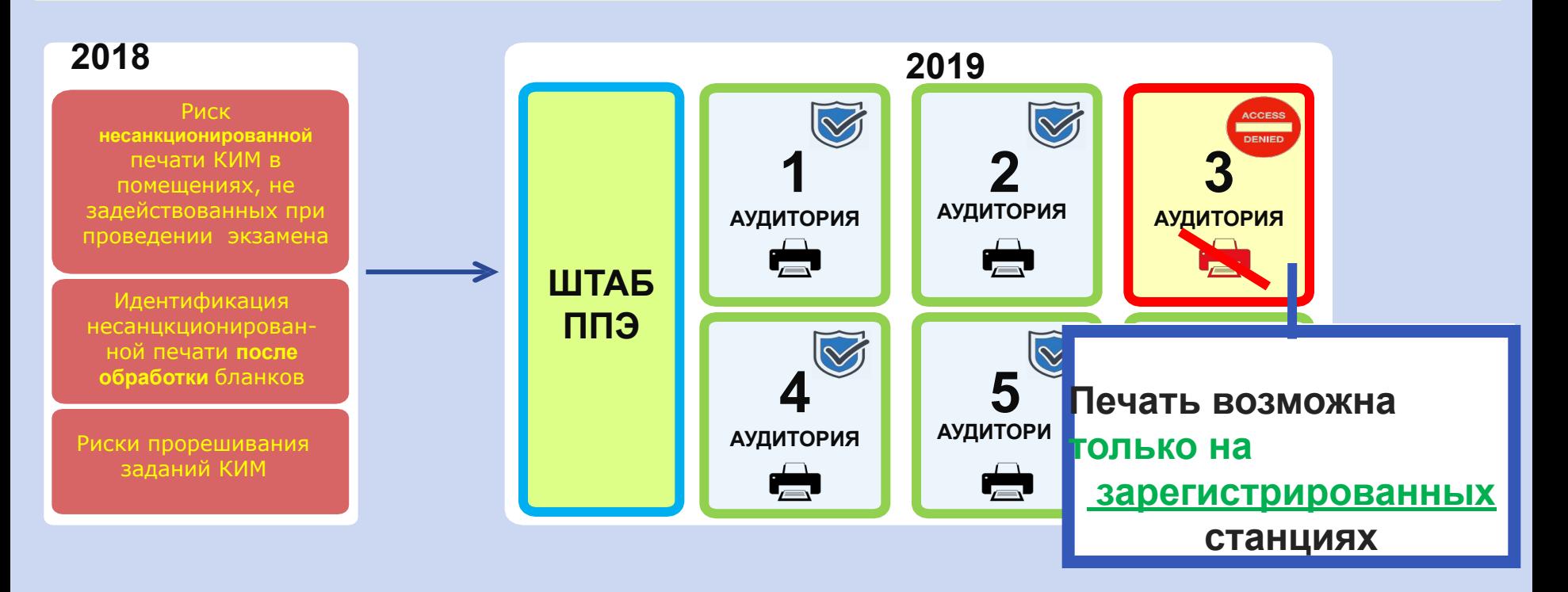

### I. Ключевые особенности использования технологии

## доставки ЭМ по сети «Интернет»

Письменный экзамен, за исключением иностранного языка

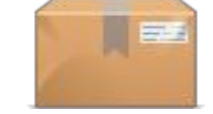

Резервные

станции

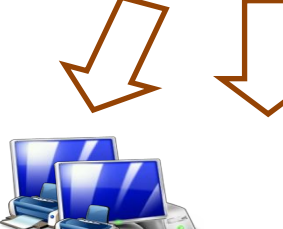

Станции печати ЭМ

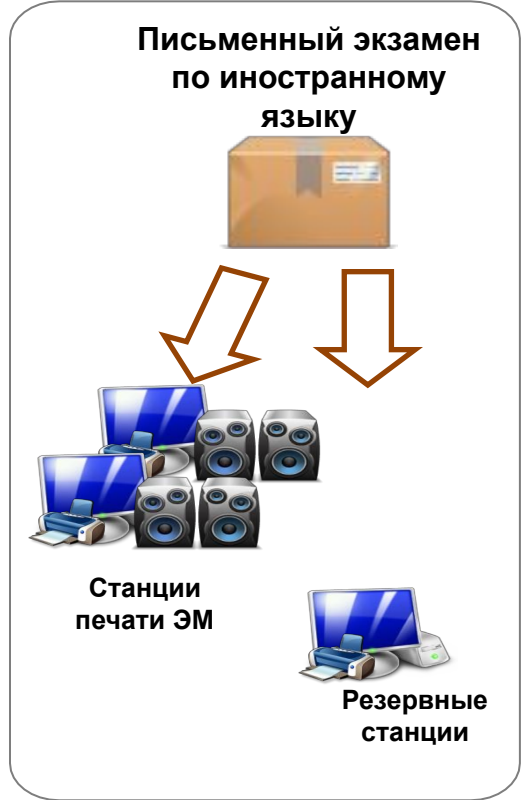

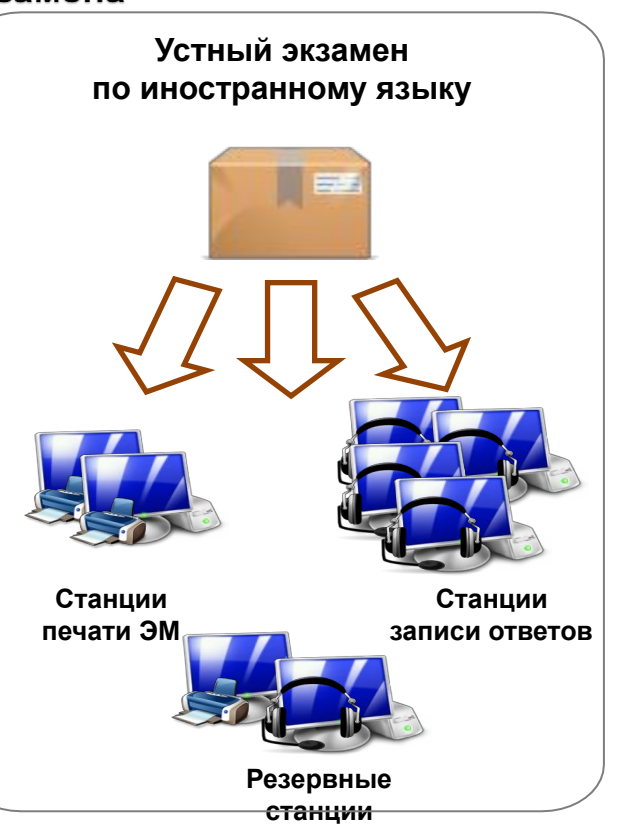

**І.** Ключевые особенности использования технологии доставки ЭМ по сети «Интернет»

<mark>∃</mark>Для проведения устного экзамена по иностранным языкам:

- **▼ В пакет с ЭМ добавляются КИМ для станций** записи ответов.
- ◆ Один пакет загружается и на станции печати, и на станции записи ответов.

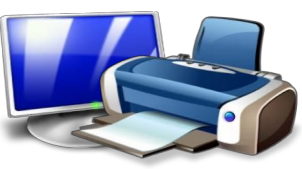

Станция печати ЭМ

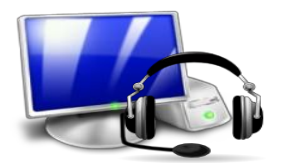

Станция записи ответов

**І.** Ключевые особенности использования технологии доставки ЭМ по сети «Интернет»

**ДДля проведения письменного экзамена по иностранным** языкам:

- **✔ В пакет с ЭМ добавляются материалы для аудирования.**
- **✔ Задания по аудированию воспроизводятся средствами** СТАНЦИИ ПЕЧАТИ, ДЛЯ ЭТОГО К СТАНЦИЯМ ПЕЧАТИ ДОЛЖНЫ быть подключены аудиоколонки.

✔ Настройка и проверка воспроизведения  $\bullet$ проводится в рамках технической подготовки и контроля технической готовнос Аудиоколонки печати ЭМ

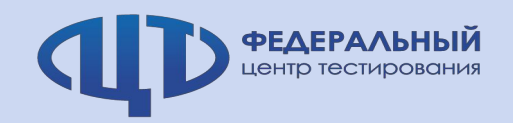

### **Сканирование ЭМ**

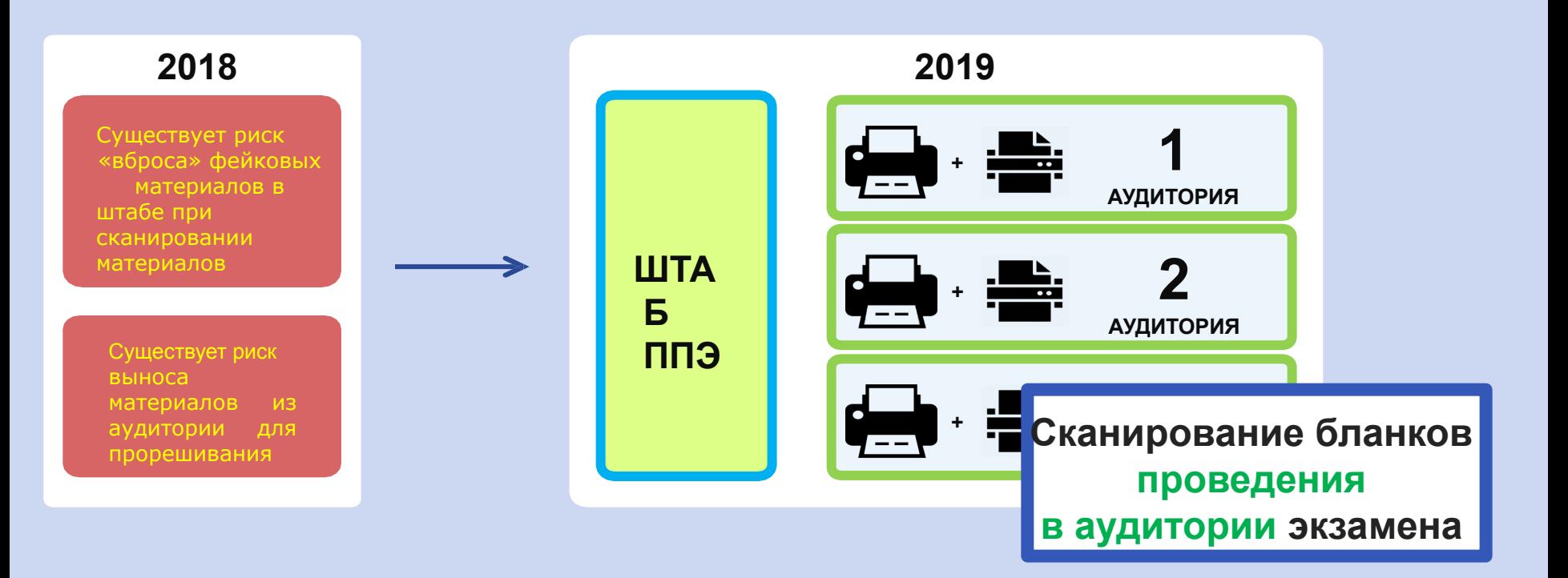

### **Китайский язык**

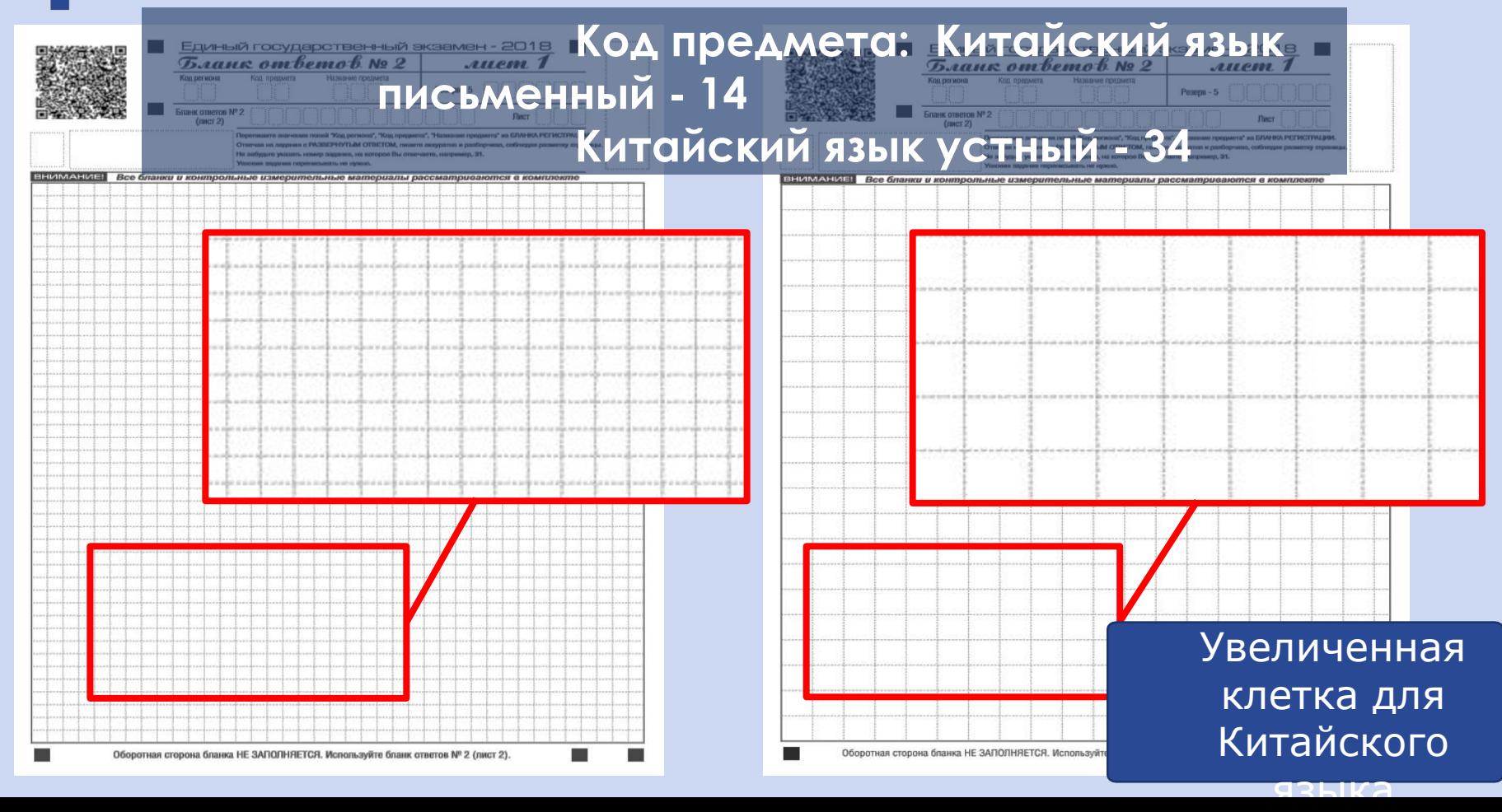

**ФЕДЕРАЛЬНЫЙ**<br>центр тестирования

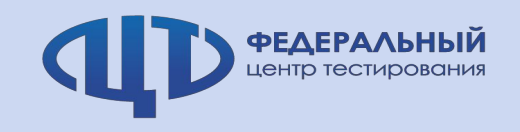

### **Диакритические символы <sup>17</sup>**

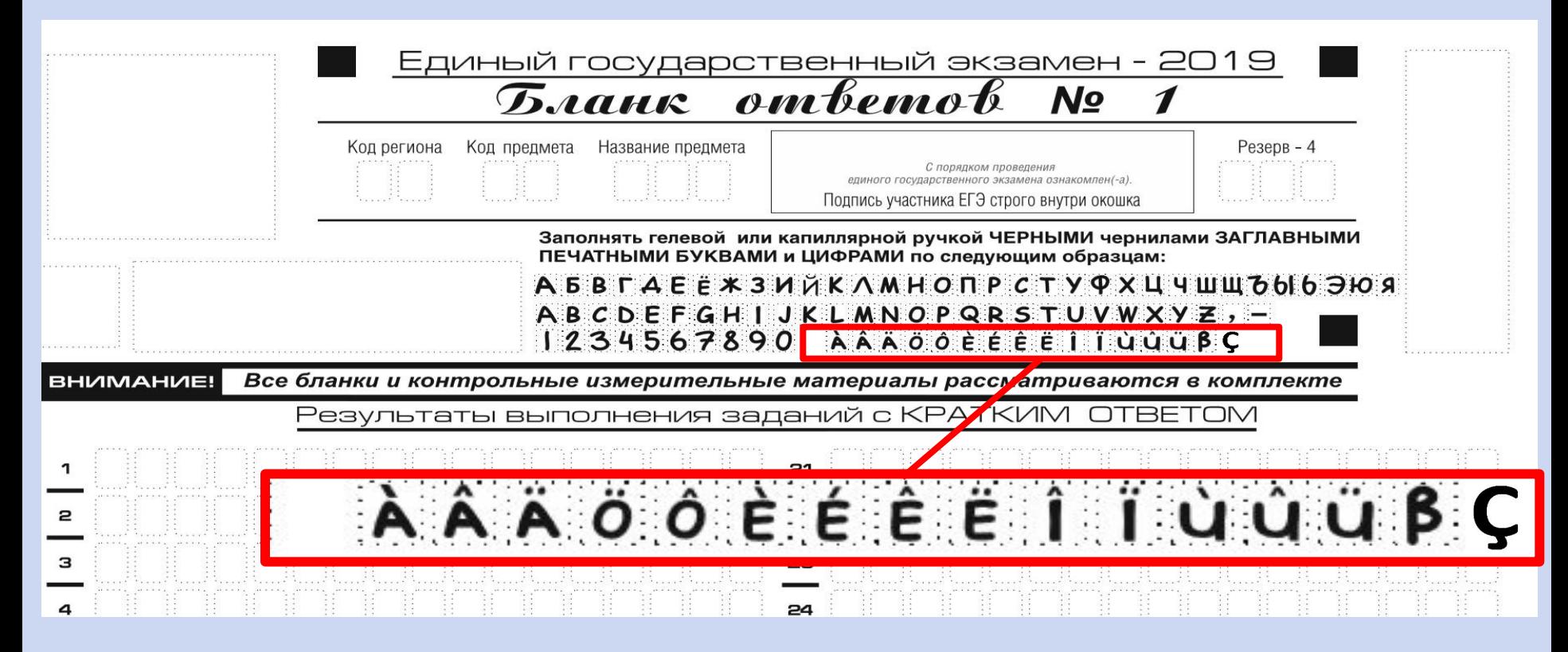

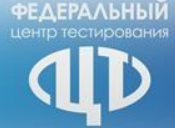

– **Темы итоговых сочинений доступны через портал topic.ege.edu.ru за 15 минут до начала проведения итогового сочинения**

–**В случае, если портал не работает, темы итоговых сочинений дублируются на e-mail МСУ**

– **Тексты итоговых изложений будут направлены за 5 календарных дней до начала проведения итогового изложения**

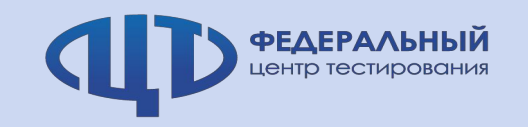

# **ǽерспективы развития технологий ГИА-9 и Итогового собеседования на 2019 год**

**Ȁихомиров ǿергей Владимирович**

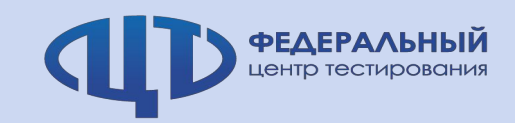

### **Бланковая технология итогового собеседования**

РЦОИ

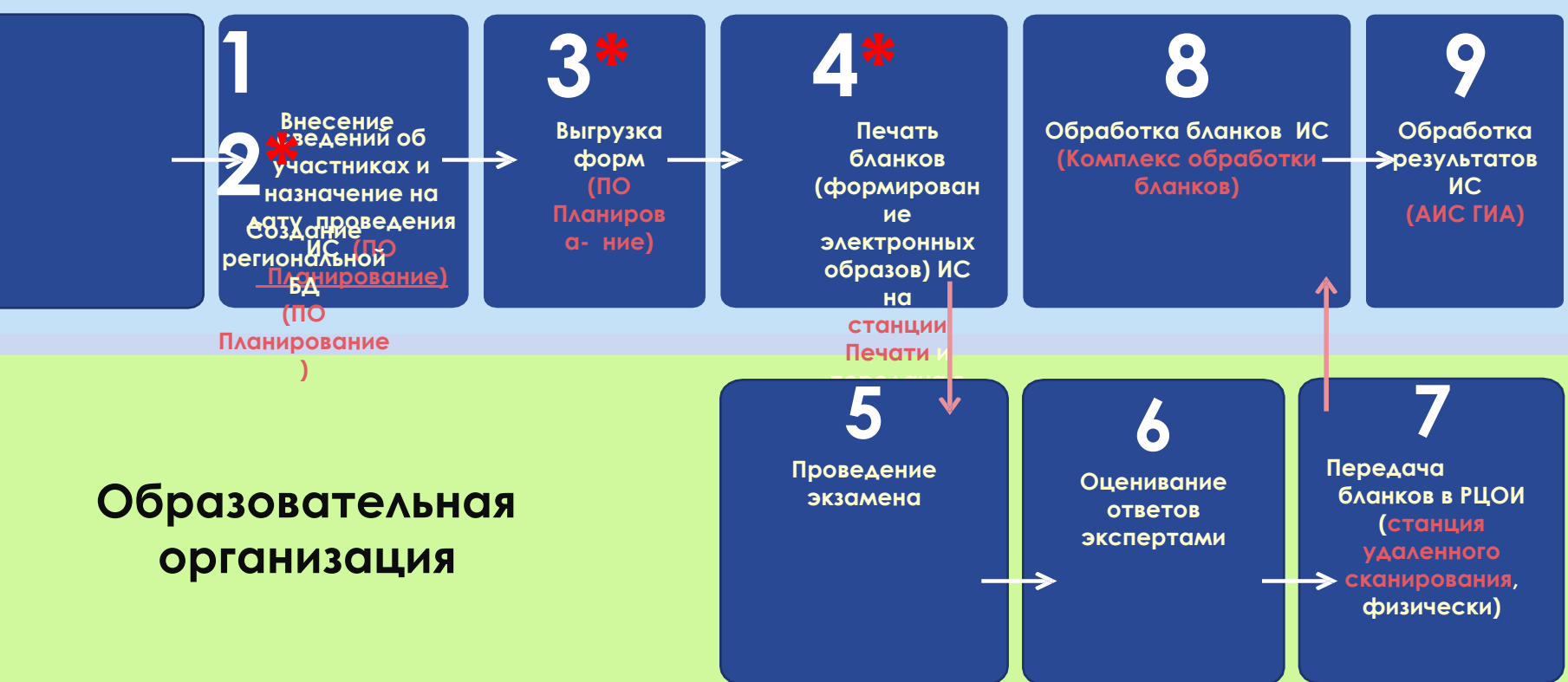

 $*$  **Может выполняться на уровне МСУ/ОО** 

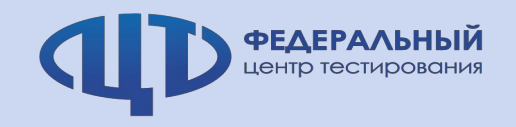

# Нововведения ГИА-9 на 2019

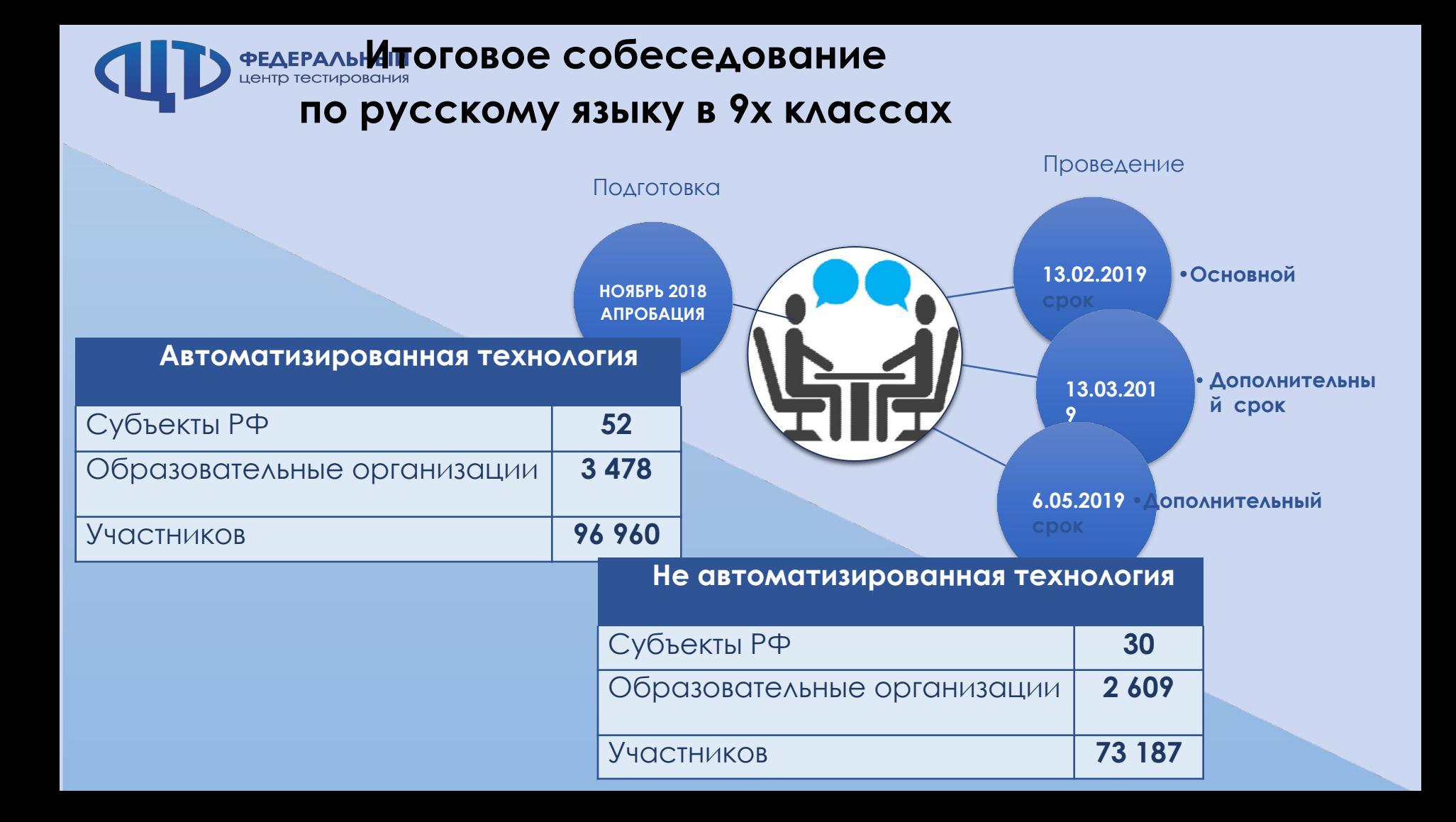

### **Бланк итогового**

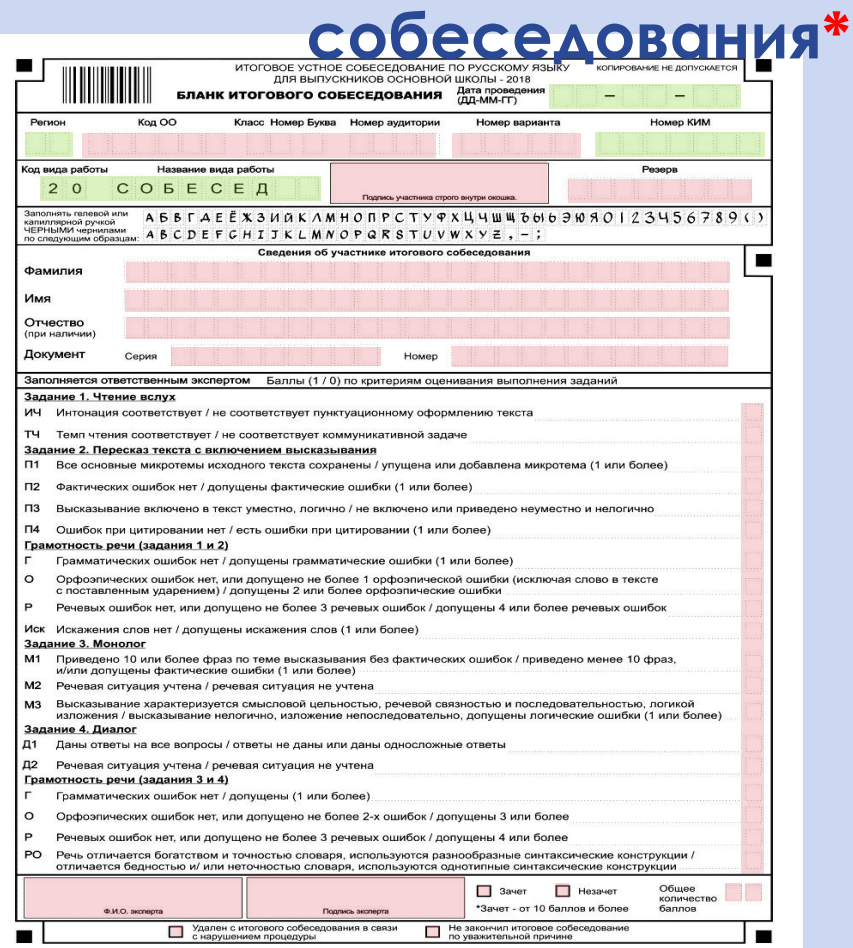

**ФЕДЕРАЛЬНЫЙ**<br>центр тестирования

**ǽоля заполняются в**   $\overline{O}O$ **ǽоля заполняются на станции печати** Печать производится в РЦОИ **на станции печати**

**\* ǽечать возможна на уровне ǼǼ на станции удаленной печати**

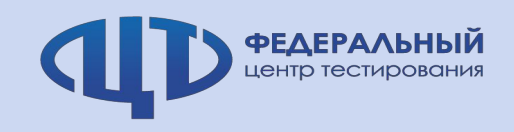

**История с 20 веком и без 20 века**

1. Согласно спецификациям КИМ ГИА-9 на 2019 год предмет История будет разделен на два типа:

Линейная (без 20 века) и Концентрическая (с 20 веком).

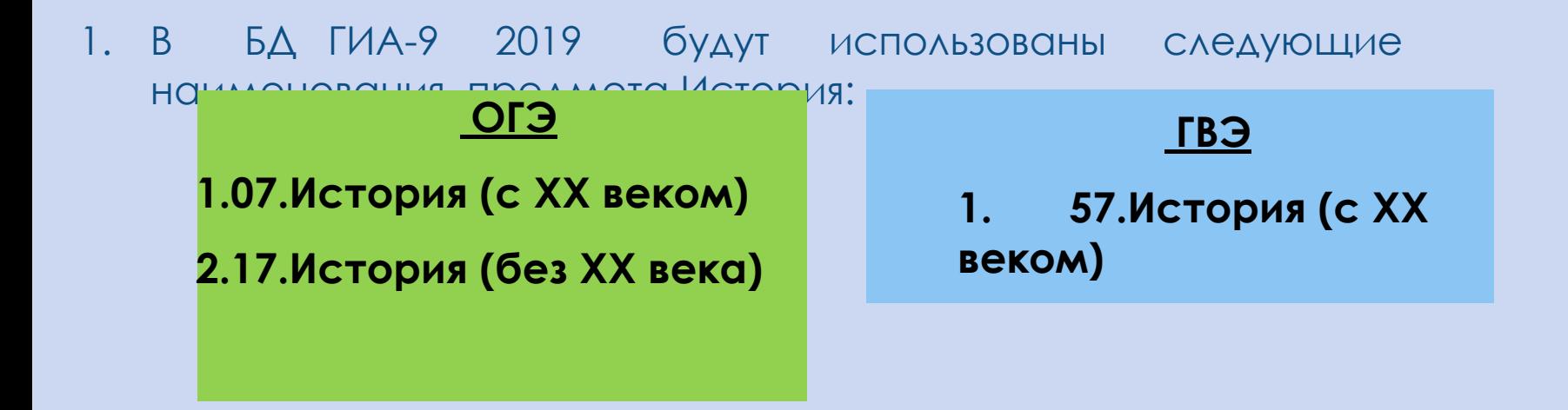

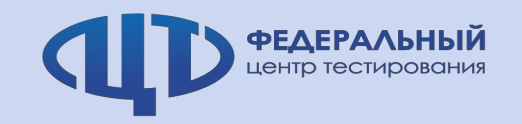

Переход на WIN 10

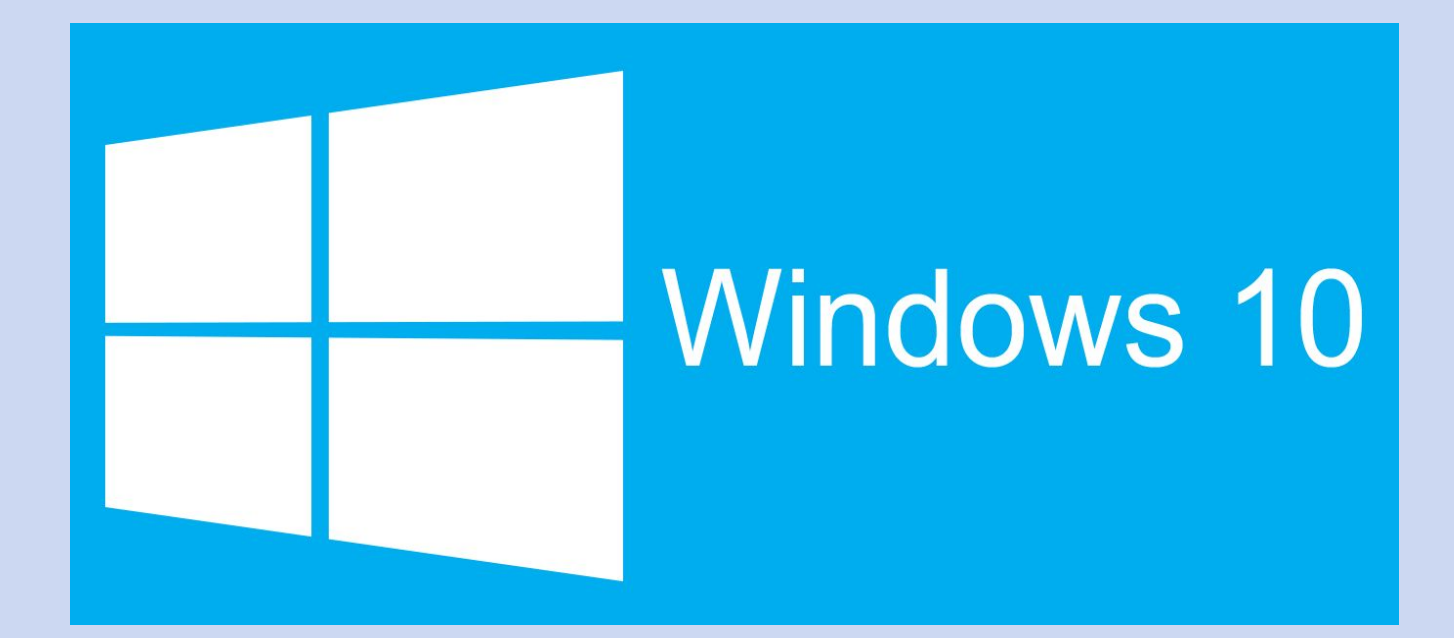

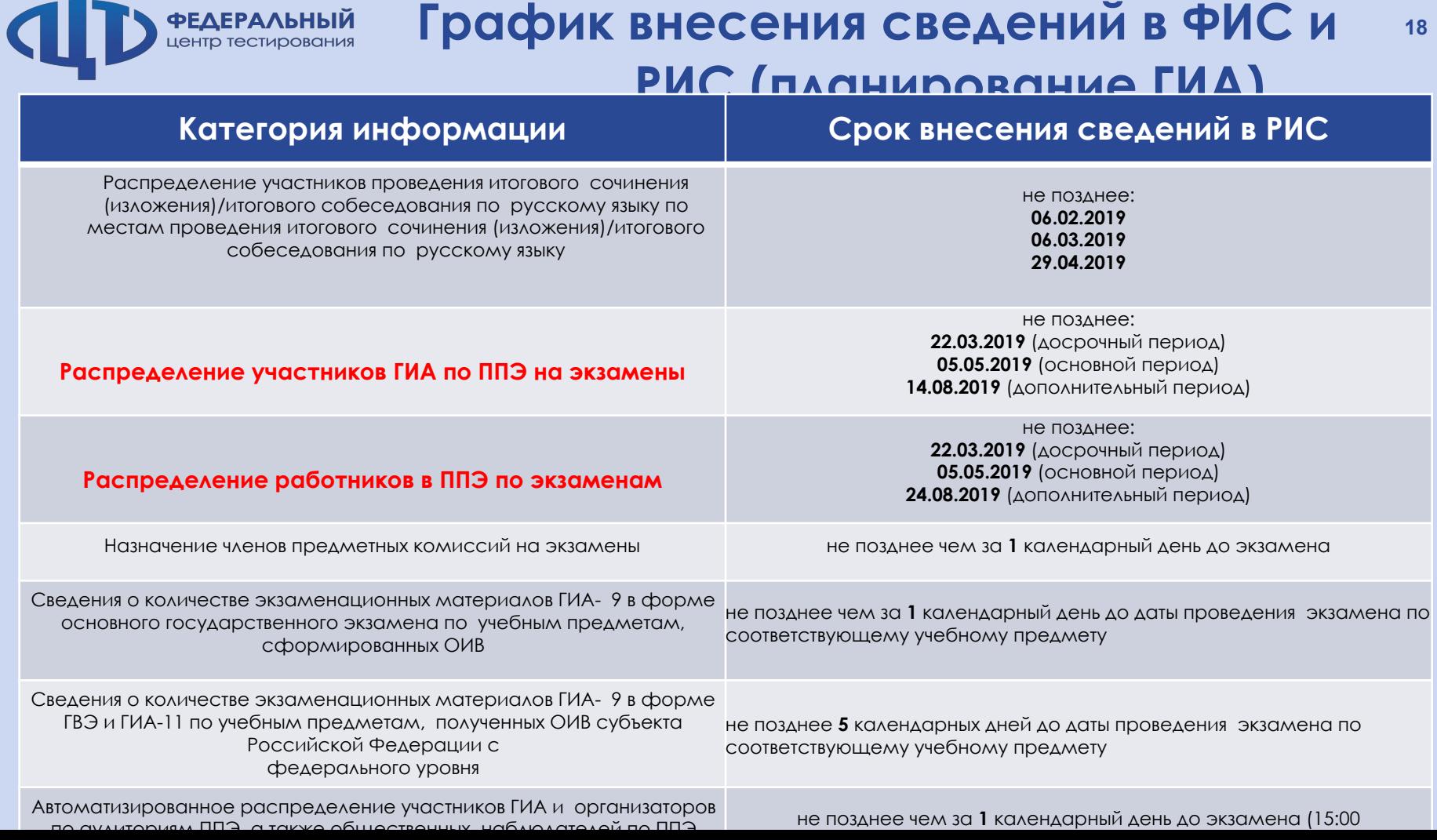

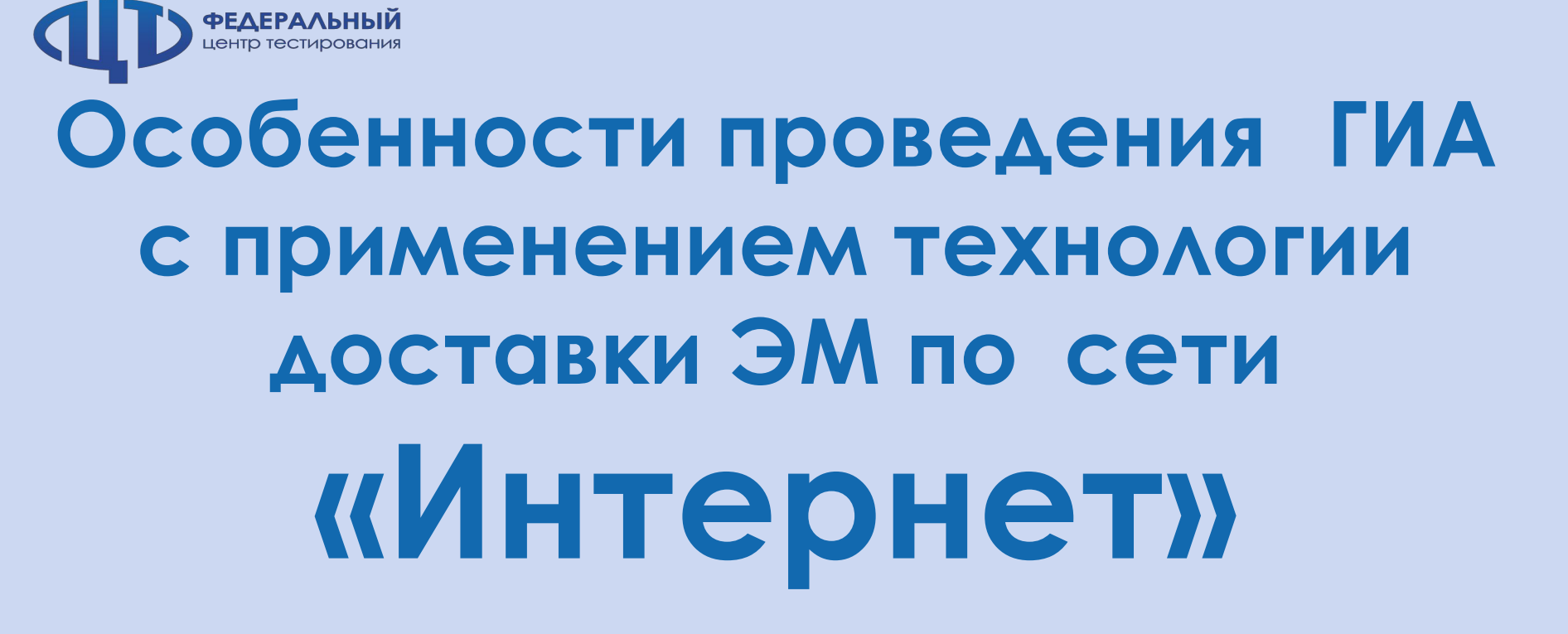

**Афанасьев ǿтанислав Алексеевич** Заместитель директора ФГБУ «ФЦТ»

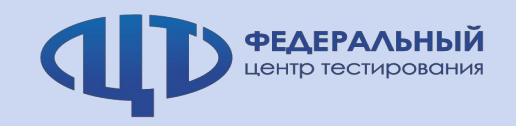

### **Типы ЭМ**

### **ЭМ на электронных носителях**

- Письменная часть
- Иностранные языки (письменная часть с аудированием)
- Иностранные языки (устная часть)

### **Ȁехнология Брайль**

- Письменная часть
- Иностранные языки (письменная часть с аудированием)
- Иностранные языки (устная часть)

### **Бумажные ЭМ**

- Письменная часть
- Иностранные языки (письменная часть с аудированием)
- Иностранные языки (устная часть)

**ГВЭ** ЭМ в электронном виде через технологический портал по защищенной сети

### \*новый тип **Доставка ЭǺ по сети Интернет**

- Письменная часть
- Иностранные языки (письменная часть с аудированием)
- Иностранные языки (устная часть)

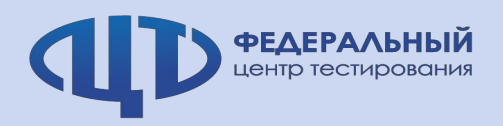

### **Определение способа доставки ЭМ**

Для каждого периода проведения ЕГЭ (досрочный, основной, дополнительный) в рамках субъекта Российской Федерации необходимо выбрать способ доставки по всем ППЭ:

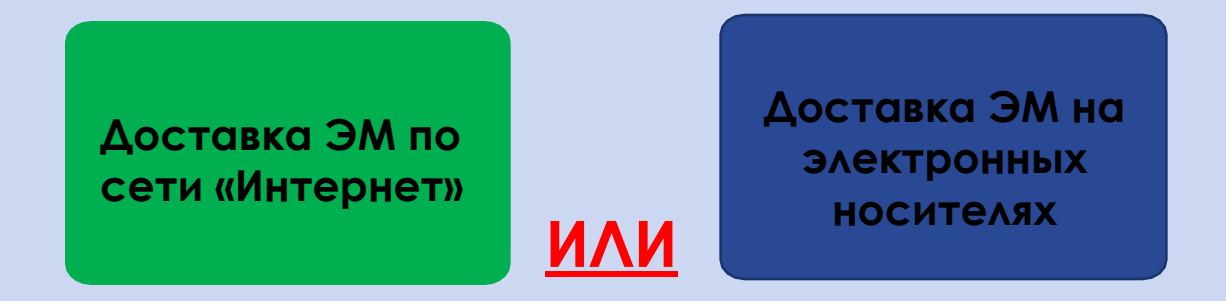

\* Использование смешанной доставки **невозможно**.

**\* Исключение – использование бумажной технологии и технологии Брайль.**

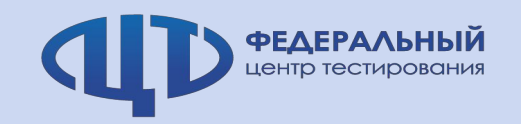

### **Доставка в ППЭ** В 88 автоматических разработах в 88 автоматических разработах в 88 автоматических разработах в 88 автоматических различности. В 88 автоматических различности. В 88 автоматических различности. В 88 автомат

### **ǽодготовка электронных материалов**

- •Подготовка и предоставление ЭМ в электронном виде выполняется по утвержденному графику подготовки и предоставления ЭМ, доставляемых по сети Интернет;
- •После завершения подготовки ЭМ в соответствии с заказом выполняется формирование и размещение на федеральном портале выдачи ключевой информации пакетов на каждую дату-предмет экзамена для всех ППЭ, по которым выполнено распределение участников.

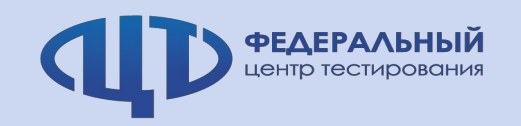

### **Доставка в ǽǽЭ <sup>9</sup>**

### **ǽубликация электронных материалов**

- •Публикация ЭМ для обеспечения возможности их скачивания в ППЭ также выполняется по утвержденному графику в срок **не ранее двух недель до начала экзаменационного периода**, но **не позднее двух недель до даты экзамена**;
- •**Крайний срок завершения получения ЭМ в ППЭ** до начала **технической подготовки**, т.е. не позднее **5 календарных дней** до соответствующего экзамена;
- **\* ȁказанного времени достаточно для загрузки материалов в ǽǽЭ с медленными каналами связи, а утвержденный график позволит техническому специалисту**
- **спланировать время по проверке и запуску загрузки ЭǺ.**

Общие результаты пилотного внедрения технологии

### доставки ЭМ в ППЭ<sup>•</sup> по сети «Интернету.<br>Пакеты ЭМ успешно доставлены во все ППЭ; **участвовавшие в пилотном внедрении технологии доставки ЭМ по сети «Интернет»** более 50 тыс. ИК включали переданные в ППЭ пакеты ЭМ

более 145 Гигабайт данных передано в ППЭ с федерального уровня

Скорость скачивания пакетов ЭМ в ППЭ: [ средняя: 6 Мбит/с ] [ минимальная: 10 Кбит/с ] [максимальная: 30 Мбит/с ] Продолжительность скачивания пакетов ЭМ в ППЭ:

[ средняя: 25 минут ] [минимальная: 1 минута ] [ максимальная: 39 часов]

**Не более 1,6 % ППЭ скачивание заняло дольше 3 часов**

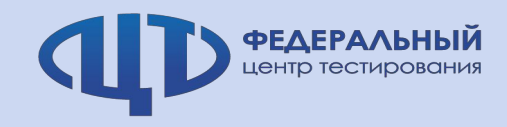

### **ǽроверка настроек**  технологического комплекса ППЭ

- **До начала получения ЭǺ на станции авторизации необходимо выполнить проверку и подтверждение настроек:**
- •Проверкаи подтверждение настроек (код региона и код ППЭ) выполняются с использованием токена члена ГЭК**.\***
- •Назначение члена ГЭК на экзамен и ППЭ в этот момент не требуется, достаточно в планировании отметить факт выдачи токена конкретному члену ГЭК.
- **\***В соответствии с действующими рекомендациями член ГЭК должен прибыть и проверить соответствие ППЭ требованиям, установленным Порядком, **за две недели.**
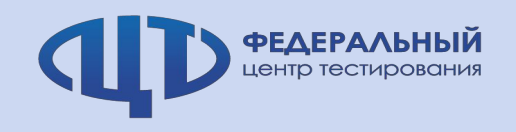

### **Ȃлеш-накопители для хранения резервных копий пакетов с ЭМ**

- **• Для полученных материалов предусмотрена процедура резервного копирования на**  флеш-накопители для хранения резервных копий пакетов с ЭМ;
- **• ȁказанные флеш-накопители должны быть переданы на хранение в сейф руководителю ОО или руководителю ППЭ**, после того как он будет назначен;
- **• ǽланируется подготовка отдельного комплекта методических рекомендаций, учитывающих нюансы подготовки и проведения ЕГЭ с использованием технологии доставки ЭǺ по сети Интернет.**

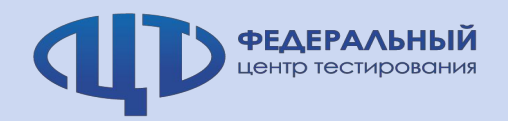

#### **Ǹонтроль технической готовности <sup>12</sup>**

Предусмотрен расширенный контроль технической готовности для обеспечения гарантированного и корректного распределения материалов, размещенных в пакете для ППЭ:

•Использование только зарегистрированных станций печати ЭМ;

•Проверка соответствия актов станций печати ЭМ результатам автоматизированной рассадки;

•Рассадка должна быть завершена **не позднее 15:00** накануне дня экзамена.

**\*Этот же механизм проверки и регистрации станций печати ЭǺ будет предусмотрен и для доставки ЭǺ на электронных носителях.**

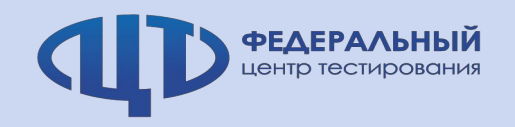

### Получение ключа доступа к ЭМ **13**

- **Ǹлюч доступа к ЭǺ формируется:**
- **•ǽо данным рассадки;**
- **•ǻа основе сведений о зарегистрированных станциях;**
- Ключ доступа к ЭМ доступен в 9:30 для использования на основных станциях печати ЭМ.
- **Использование резервной станции печати или резервного пакета:**
- **•Должен быть запрошен резервный ключ доступа к ЭǺ;**
- **•Ǹлюч выдается автоматически.**
- **\*В случае доставки ЭǺ на электронных носителях для использования резервной станции также**  потребуется выполнить запрос резервного ключа доступа к ЭМ.

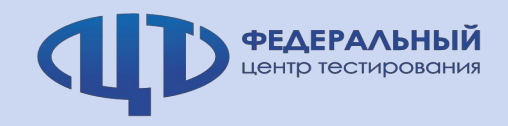

#### **ǽроведение экзамена в случае отсутствия доступа в сеть Интернет 14**

- **• Дополнительные меры защиты ЭǺ, передаваемых по сети, требуют** получения уникального пароля для каждого пакета по 5 ИК, включенных в единый пакет **с ЭМ;**
- **В результате для средних и крупных ППЭ задержка проведения экзамена в случае отсутствия доступа в Интернет может быть существенной.**

**\*ǿледует предусмотреть наличие качественных и надежных каналов доступа в Интернет основного и резервного.**

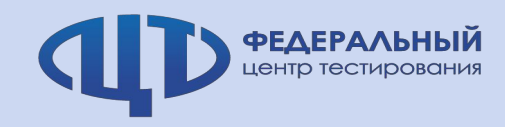

## Подготовка и доставка ЭМ по **иностранному языку**

- **\* АǾǺ должны быть оборудованы средствами звуковоспроизведения.**
- **ǽодготовка и доставка:**
- **•В ǽǽЭ должен быть доставлен аудиофайл с заданиями по аудированию;**
- **•Для ǽǽЭ достаточно одного пакета с аудиофайлом (аналогично 2018 году);**
- **•ǿоответствующий пакет будет автоматически включаться в единый пакет, доставляемый** в ППЭ, расшифровываться и проигрываться на станциях печати ЭМ;
- **•ǽри проведении устной части иностранного языка аналогично в пакет добавляются варианты ǸИǺ, необходимые для работы станции записи ответов.**
- **\* ǻа каждую дату-предмет экзамена предоставляетсяединый пакетс ЭǺ, который должен быть загружен на все станции.**

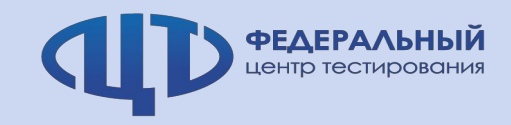

#### **ǻововведения**

#### **• ǿкачивание доступных пакетов с ЭǺ на предстоящие**

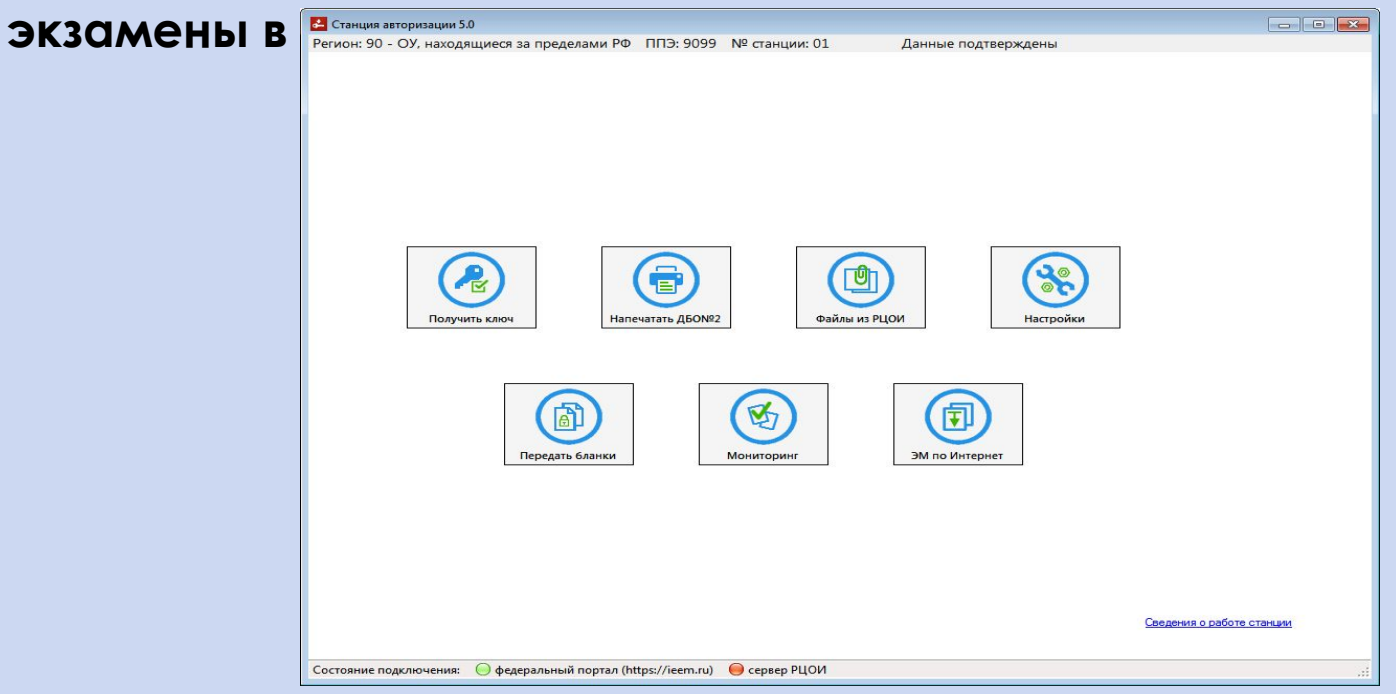

**• ǿкачивание пакетов с ЭǺ выполняется в новом разделе «ЭǺ по Интернет».**

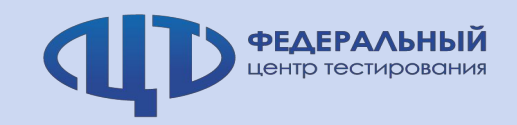

#### **ǻововведения**

**• ǿкачивание доступных пакетов с ЭǺ на предстоящие** 

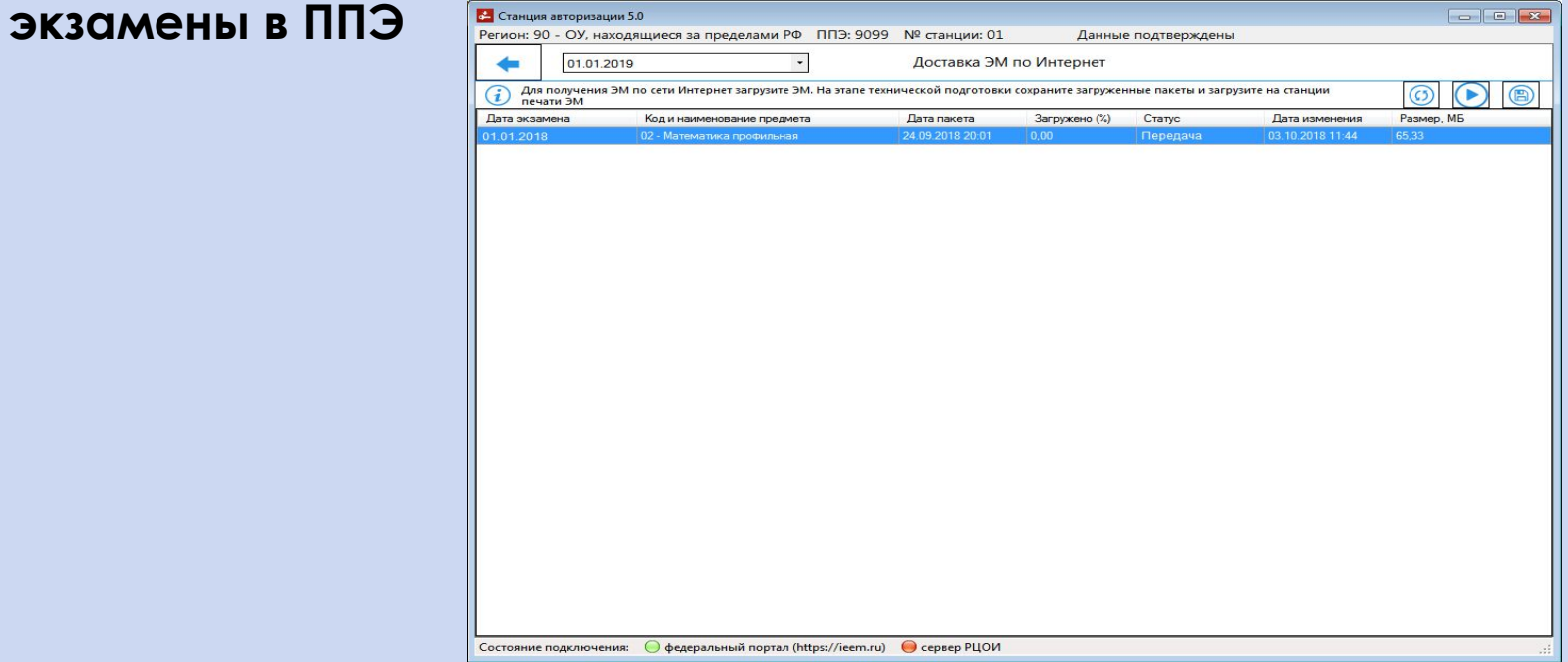

- **• Для обеспечения гарантированной доставки скачивание пакетов с** 
	- **ЭǺ выполняется автоматически**

#### **следует дождаться сообщения о завершении сохранения.**

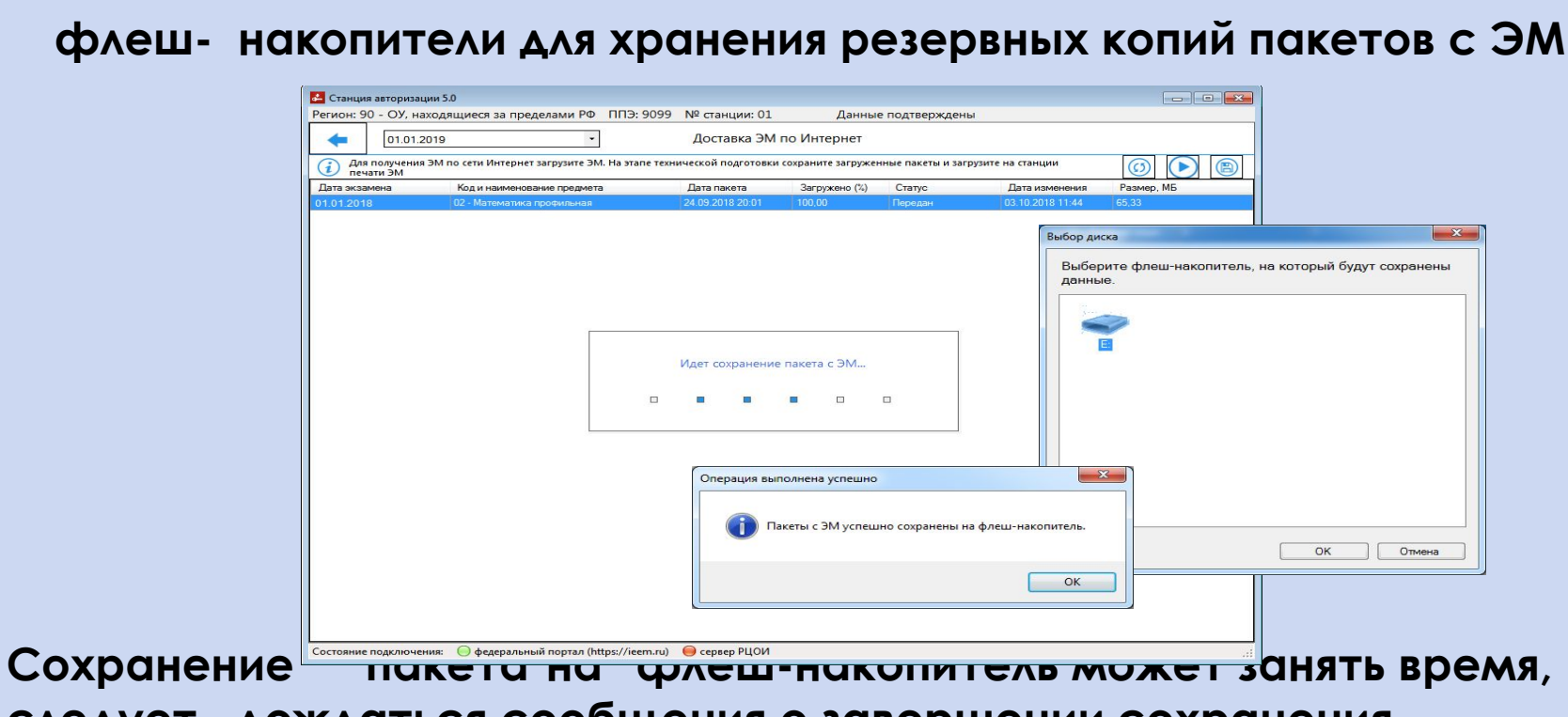

- 
- **• ǿохранение загруженных пакетов с ЭǺ на основной и резервный**

**Нововведения** 

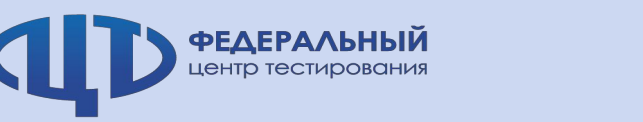

#### *Раздел «Доставка ЭМ в ППЭ» содержит сведения о процессе получения ППЭ пакетов с ЭМ*

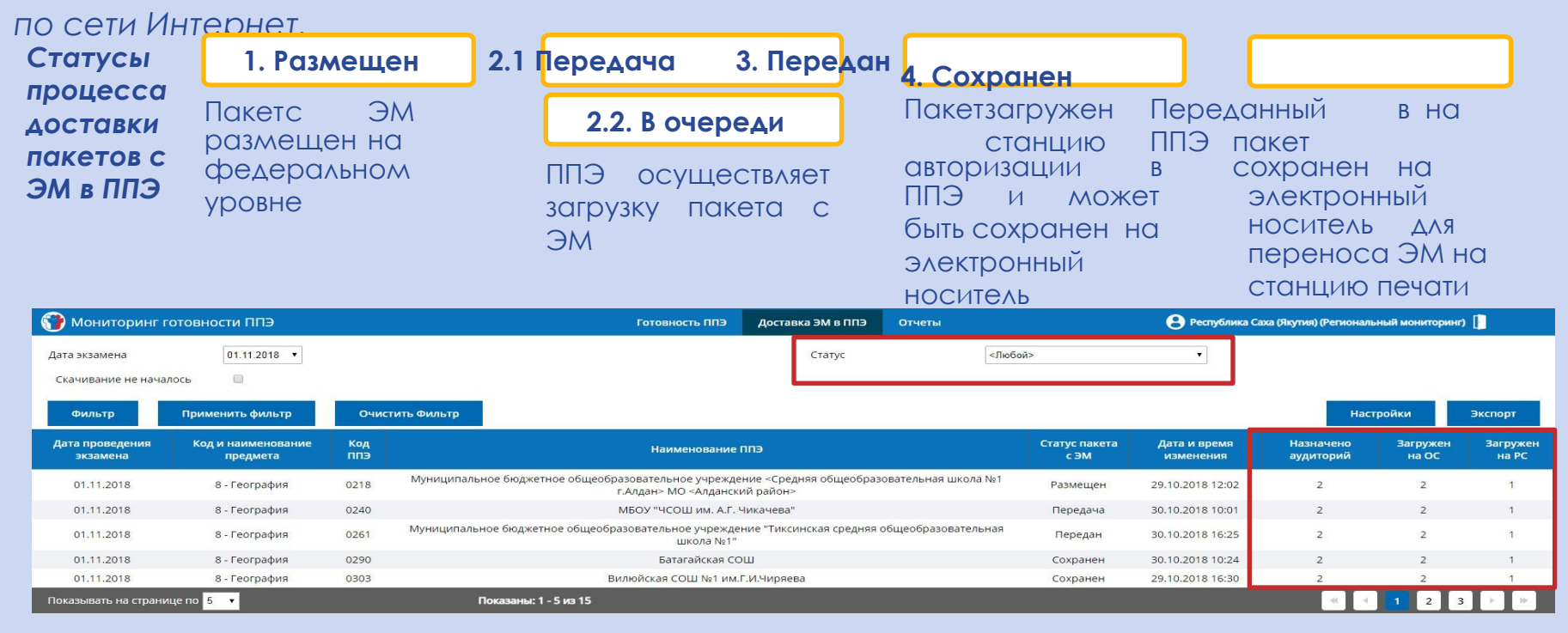

- **Дополнительно добавлены:**
- •Фильтр по статусу пакета с ЭМ
- •Сведения о загрузке пакета на станции печати (основные и
- резервные)

**ФЕДЕРАЛЬНЫЙ** центр тестирования

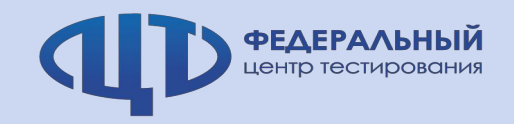

**Ǽбработка ЭǺ**

**В штатном режиме:**

- **•ЭǺ собираются организаторами в аудиториях ǽǽЭ;**
- Сканирование ЭМ осуществляется на станции сканирования в ППЭ;
- **•ǽередача в ǾȄǼИ осуществляется через станцию авторизации;**
- •Далее обеспечивается обработка материалов на уровне РЦОИ.

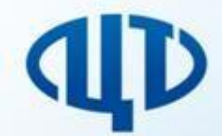

Федеральное государственное бюджетное учреждение «Федеральный центр тестирования»

# **Организация подготовки кадров, задействованных при проведении ГИА в 2019 году**

Карлова Валентина Степановна, начальник отдела по образовательной  $TATATI$ 

**ФЕДЕРАЛЬНЫЙ центр тестировани**:

#### **Дистанционное обучение**

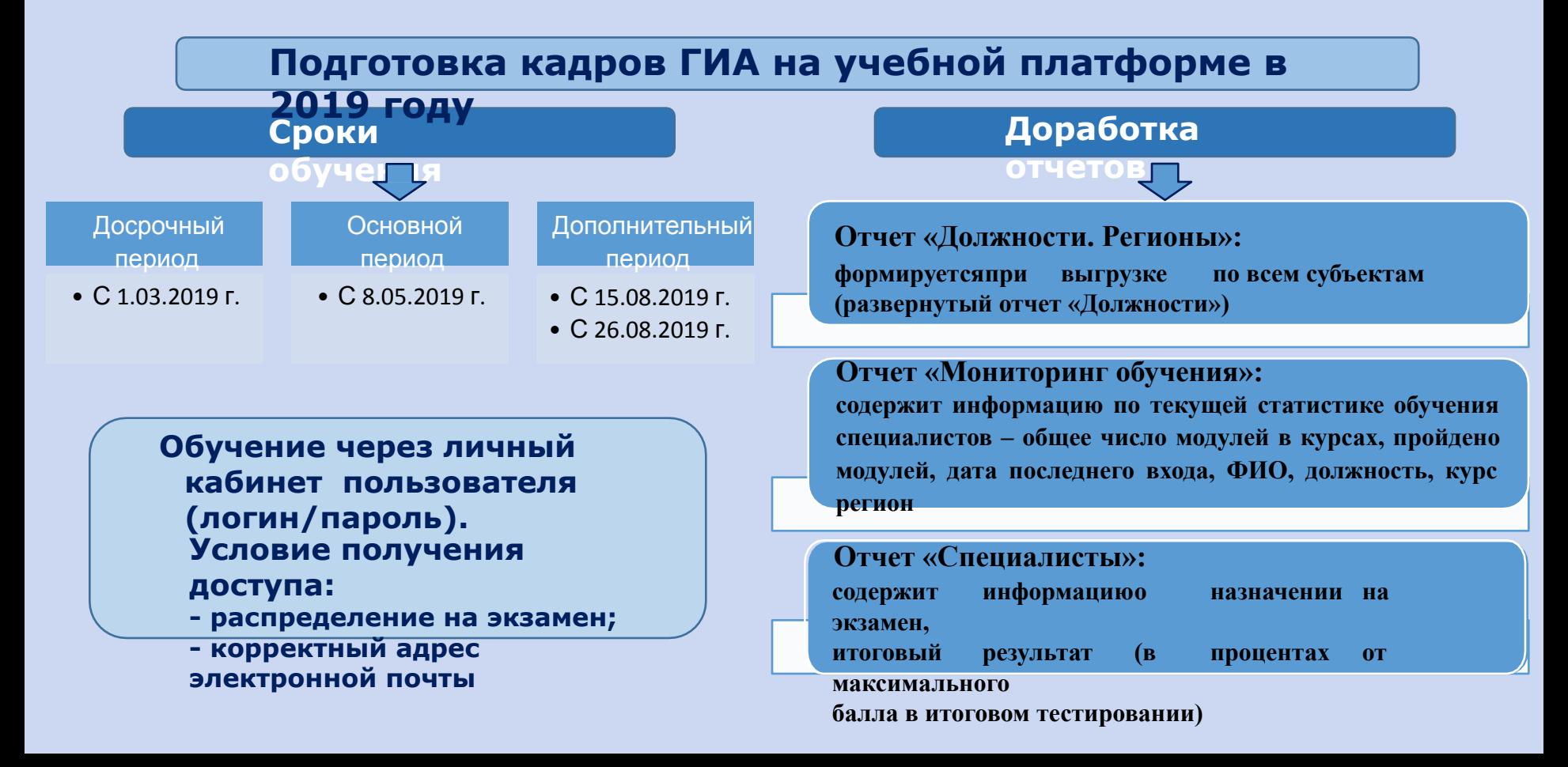

## Процедура проведения ГИА (отдельная презентация)

# Видеонаблюдение

(отдельная презентация)

## https://edu.rustest.ru/course/view.php?id=27